# **WORKHORSE**

MONITOR, SENTINEL, MARINER, LONG RANGER, AND QUARTERMASTER

### COMMANDS AND OUTPUT DATA FORMAT

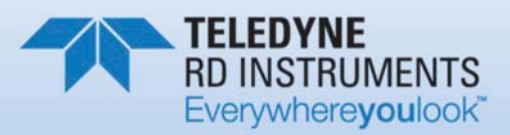

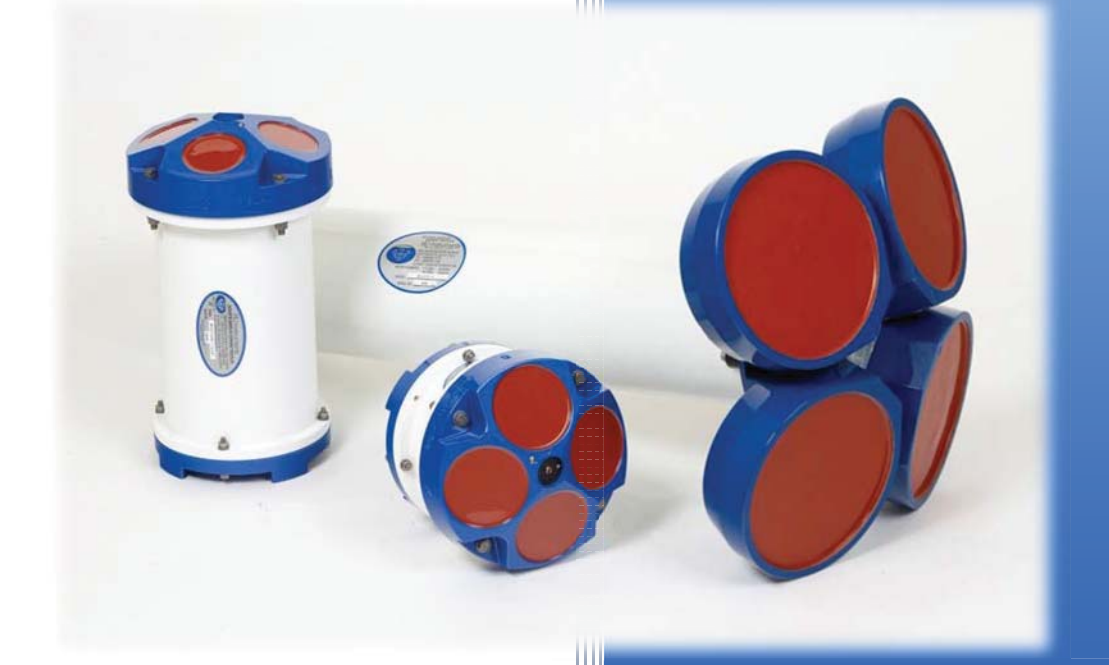

P/N 957-6156-00 (March 2016) © 2016 Teledyne RD Instruments, Inc. All rights reserved.

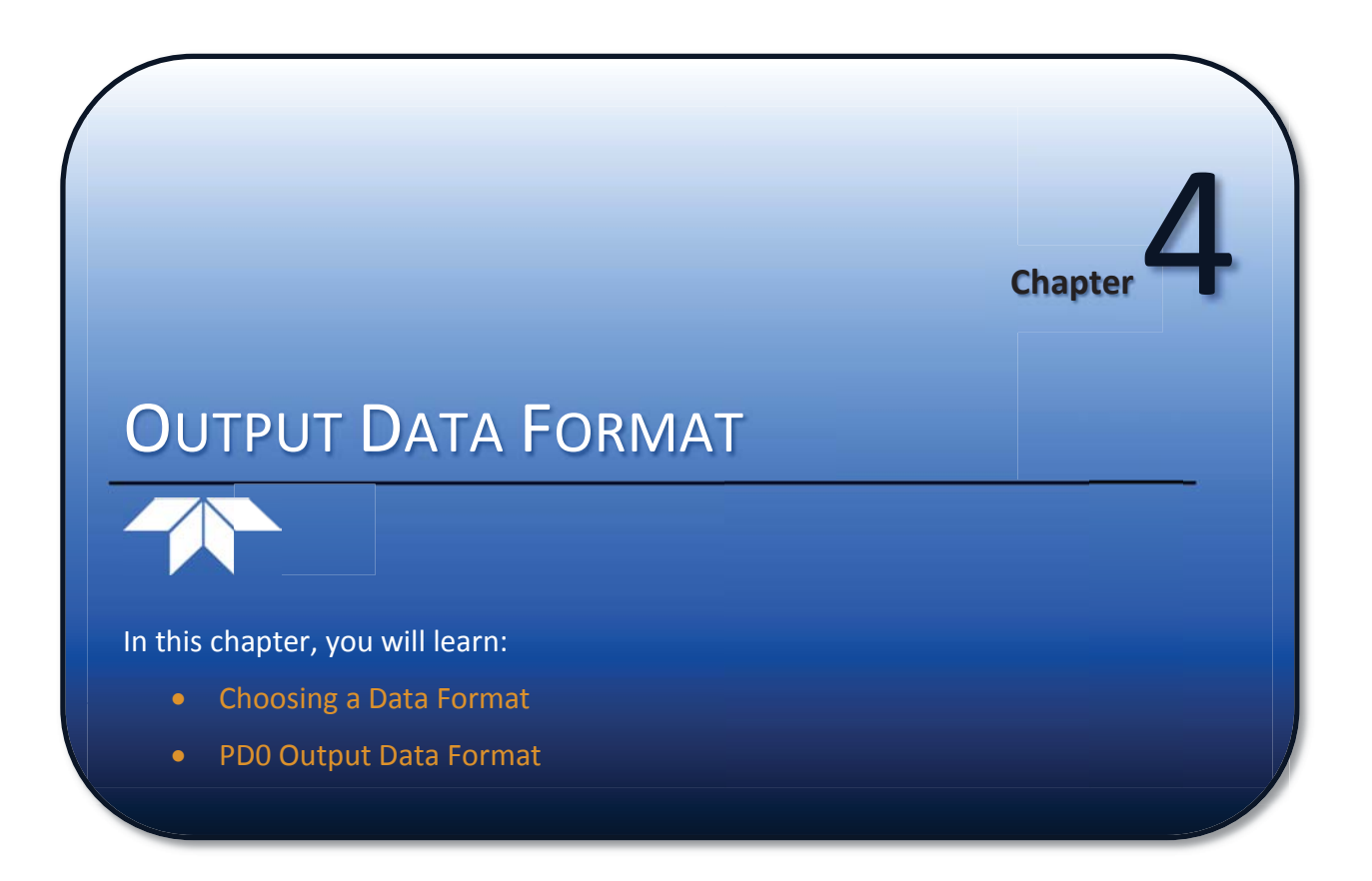

# PD0 Output Data Format

The following description is for the standard PD0 WorkHorse ADCP output data format. Figure 8 through Figure 15 shows the ASCII and binary data formats for the WorkHorse ADCP PD0 mode. Table 31 through Table 41 defines each field in the output data structure.

The binary output data formats are composed of at least one data type, i.e. a group of bytes all related by their dynamic or field. For instance in the PD0 data format, variables that do not change during the deployment are stored in the Fixed Leader data type of leader ID 0000h, whereas the dynamic variables, except velocities, which dynamically change during the deployment are stored under the Variable Leader data type of leader ID 8000h. This distinction is based on the dynamic; other distinctions are present such as velocity types such as data type of leader ID 0001h which groups all the Water Profile Velocity data and leader ID 0006h stores all Bottom Track Velocity data. The WorkHorse ADCP sends all the data for a given type for all depth cells and all beams before the next data type begins.

The advantage of using the leader ID is that one can simply scan for them as the binary data is received in real time on the serial lines and then use the output data format description table to jump directly to the desired data. The PD0 Header ID is 7F7Fh, which makes it easy to detect. In the PD0 Header are the number of bytes in the ensemble, the number of data types and the offset respective to each data type location in the binary ensemble. This gives you the choice between jumping down to the data type using the offsets or detecting the data type ID after you have detected the header ID.

PD0 is the only binary output data format which provides a **Header** that describes the data included in the ensemble since some data types presence in the PD0 output are dependent on commands parameters. For example, if the number of Bottom Track pings is 0 (BP0), then there will be no Bottom track data type in the ensemble. The table below shows which data types are always output against command dependable data types:

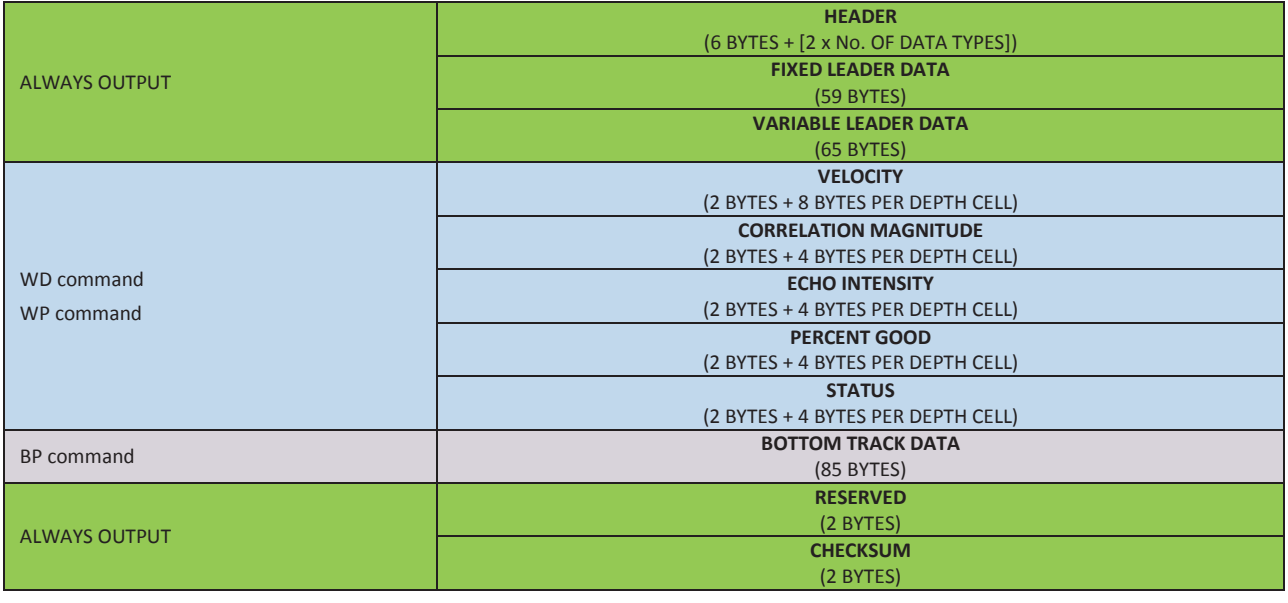

**Figure 7. PD0 Standard Output Data Buffer Format** 

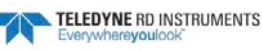

Some data outputs are in bytes per depth cell. For example, if the WN command (number of depth cells) = 30 (default), WD command = WD 111 100 000 (default), WP command > 0, BP command > 0, the required data buffer storage space is 841 bytes per ensemble.

There are seven data types output for this example: Fixed Leader, Variable Leader, Velocity, Correlation Magnitude, Echo Intensity, Percent Good, and Bottom Track.

```
20 BYTES OF HEADER DATA (6 + [2 x 7 Data Types])
 59 BYTES OF FIXED LEADER DATA (FIXED)
65 BYTES OF VARIABLE LEADER DATA (FIXED)
242 BYTES OF VELOCITY DATA (2 + 8 x 30)
122 BYTES OF CORRELATION MAGNITUDE DATA (2 + 4 x 30)
122 BYTES OF ECHO INTENSITY (2 + 4 x 30)
122 BYTES OF PERCENT-GOOD DATA (2 + 4 x 30)
85 BYTES OF BOTTOM TRACK DATA (FIXED)
 2 BYTES OF RESERVED FOR TRDI USE (FIXED)
  2 BYTES OF CHECKSUM DATA (FIXED)
841 BYTES OF DATA PER ENSEMBLE
```
#### *WinRiver II* and *VmDas* may add additional bytes.

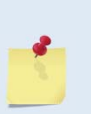

For example, *WinRiver II* does not add any bytes to the Bottom Track data, but does insert data in place of other bytes. The Navigation NMEA strings (up to 275 bytes) are stored in the \*r.000 raw data between the Bottom Track data and the Reserved/Checksum data. *WinRiver II* output data format is described in the *WinRiver II* User's Guide.

*VmDas* adds 92 bytes of Navigation data (data ID 2000 hex) just before the Reserved/Checksum data and a two byte offset in the header for this data type. The ENR file (raw data from the ADCP) does not have these bytes, only the ENS, ENX, STA and LTA files. *VmDas* output data format is described in the *VmDas* User's Guide.

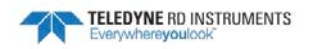

### Header Data Format

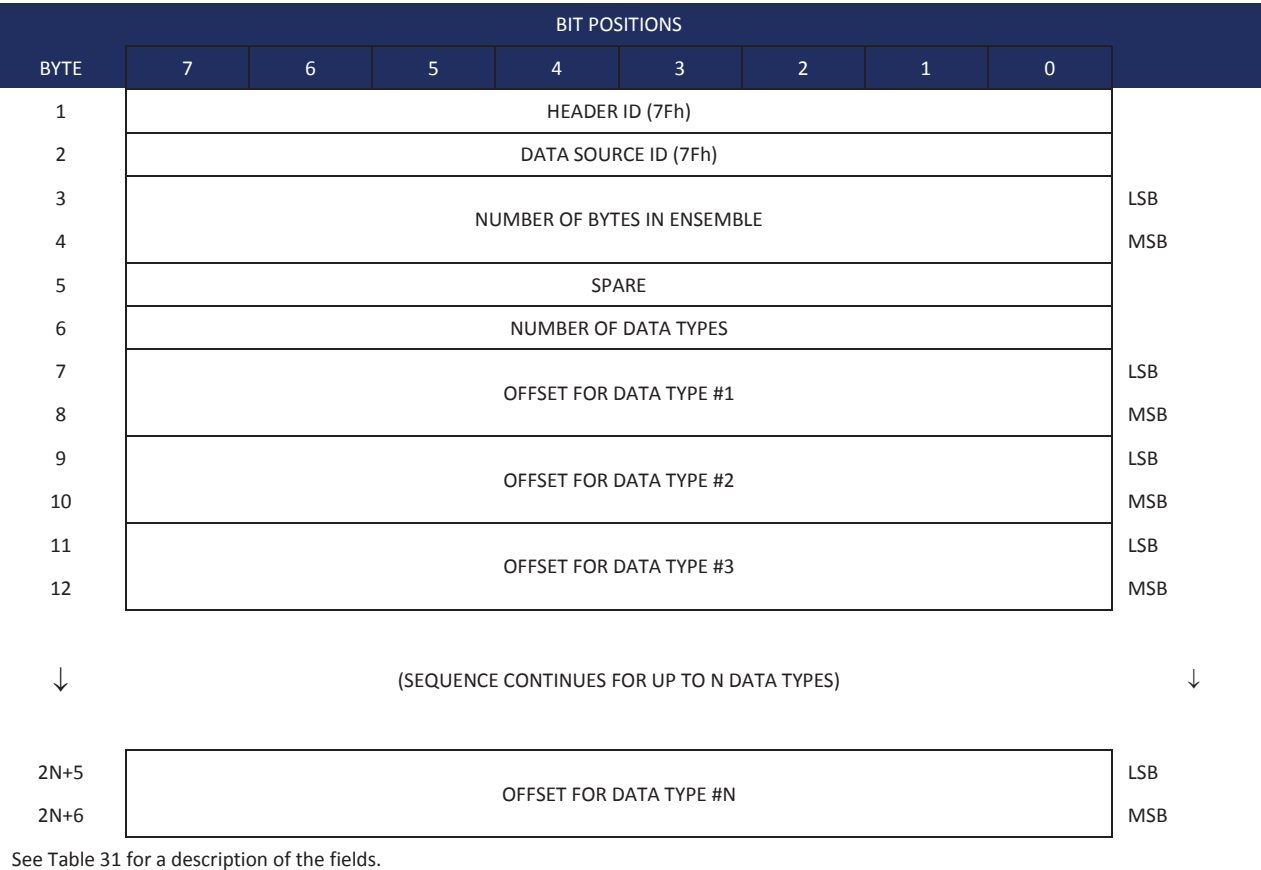

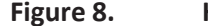

**Figure 8. Header Data Format** 

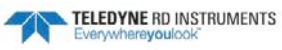

Header information is the first item sent by the ADCP to the output buffer. The WorkHorse ADCP always sends the Least Significant Byte (LSB) first.

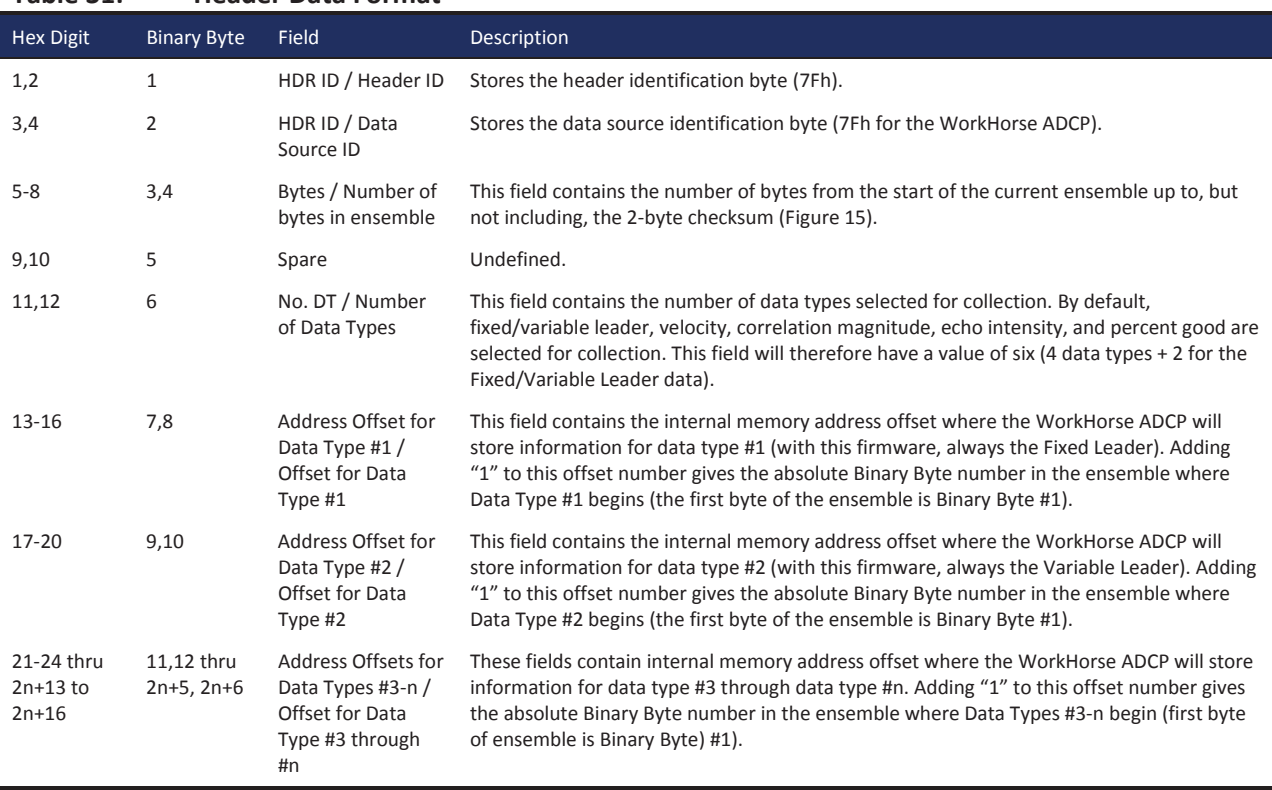

### **Table 31: Header Data Format**

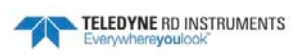

# Fixed Leader Data Format

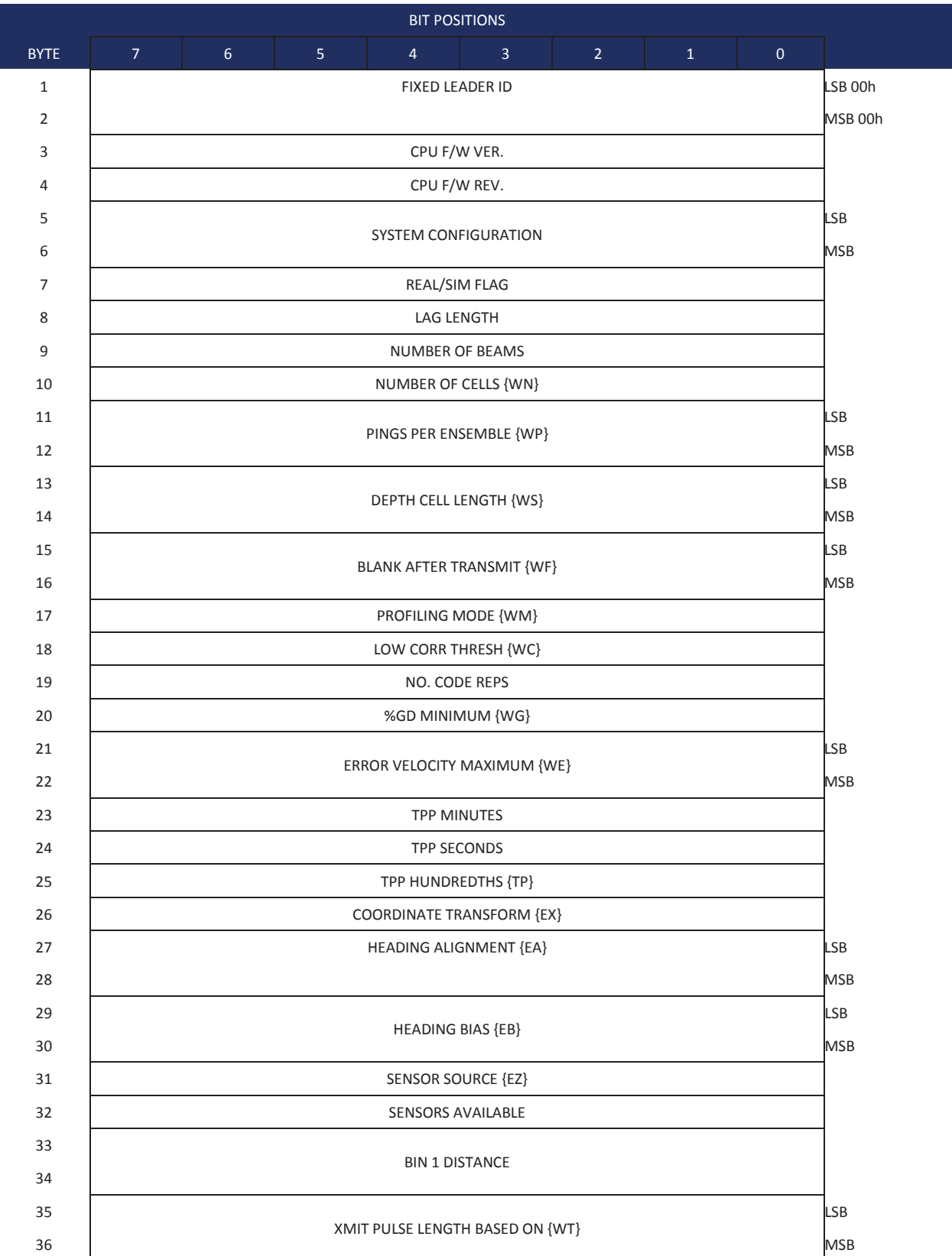

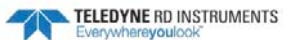

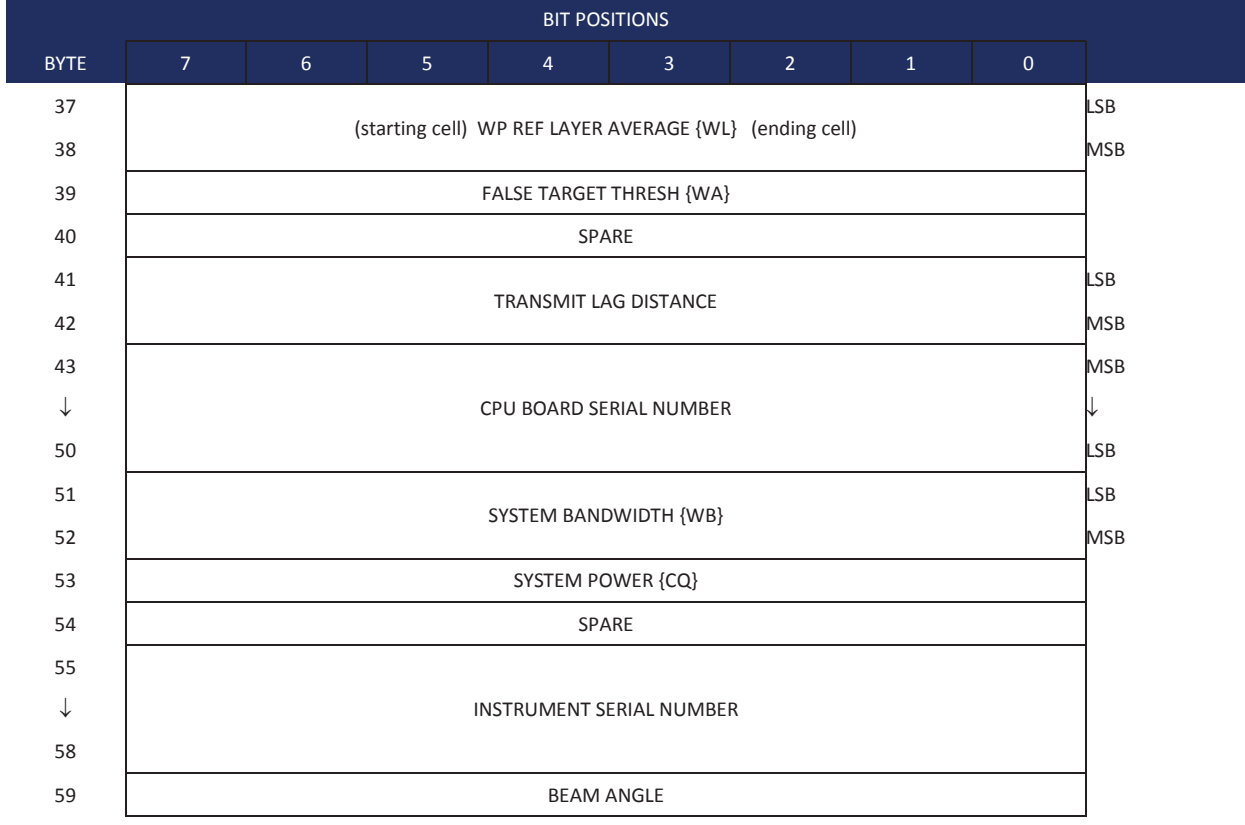

See Table 32 for a description of the fields

**Figure 9. Fixed Leader Data Format** 

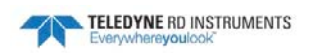

Fixed Leader data refers to the non-dynamic WorkHorse ADCP data that only changes when you change certain commands. Fixed Leader data also contain hardware information. The WorkHorse ADCP always sends Fixed Leader data as output data (LSBs first).

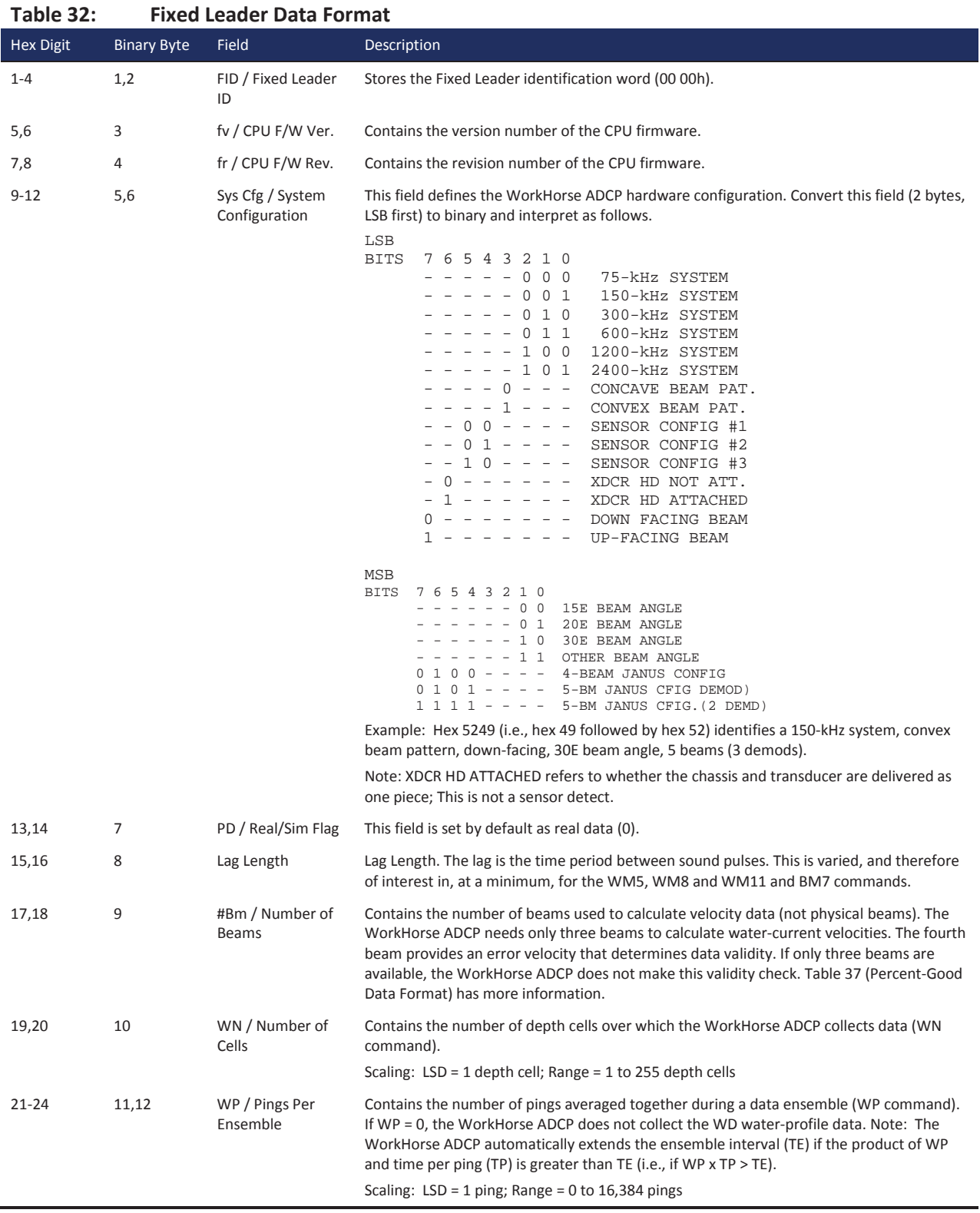

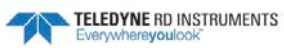

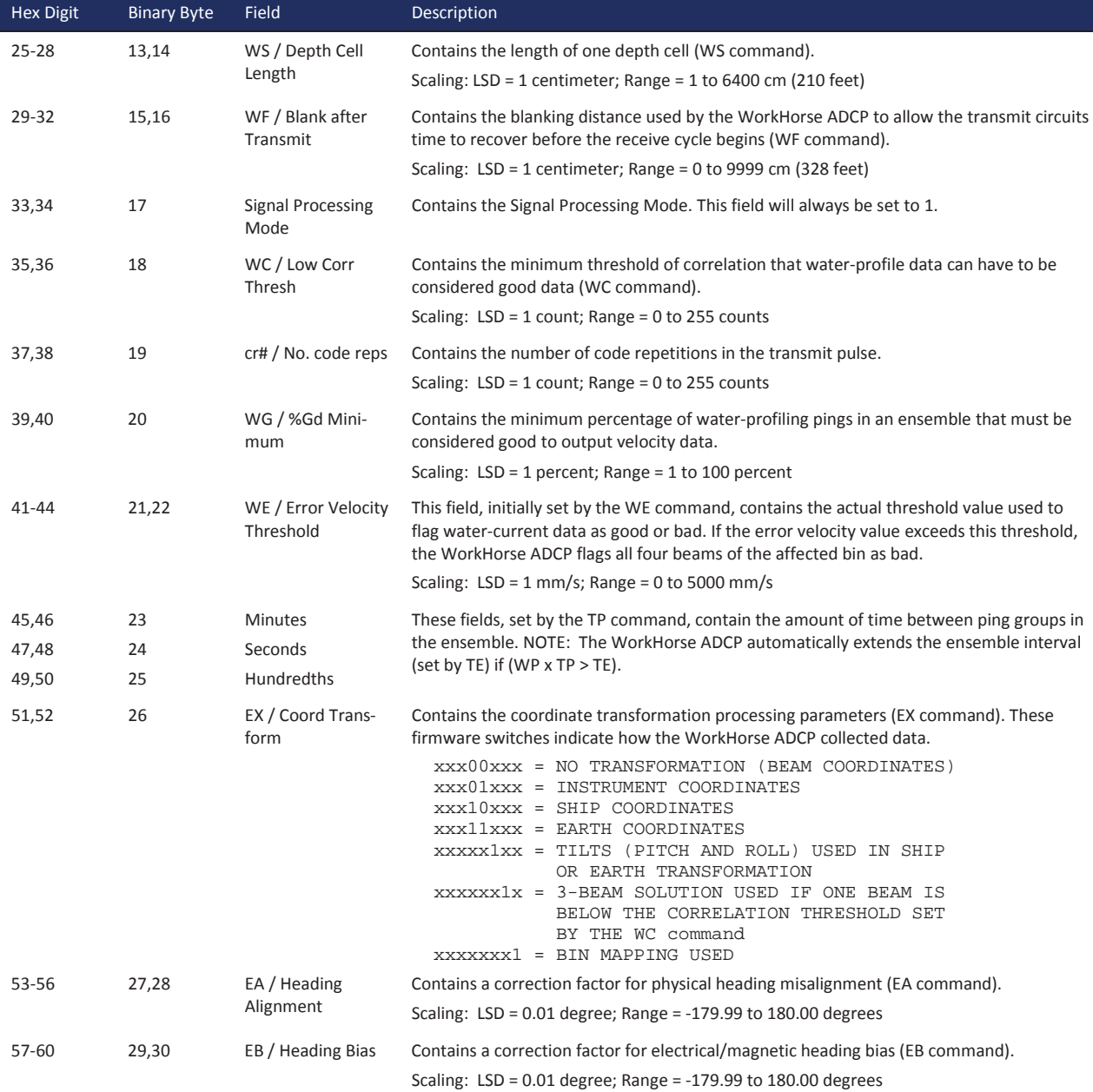

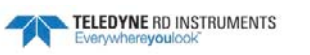

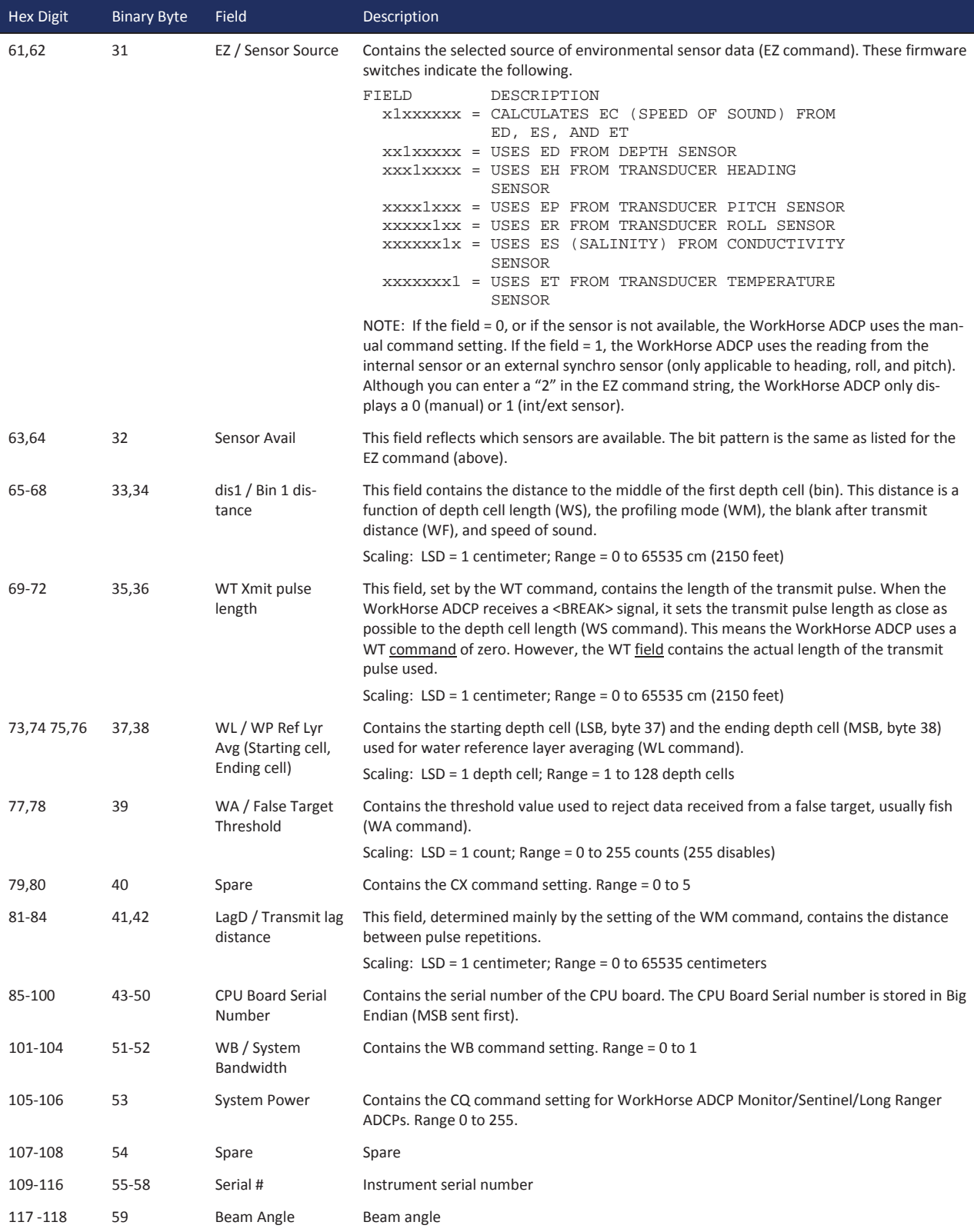

#### **Table 32: Fixed Leader Data Format**

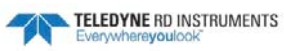

# Variable Leader Data Format

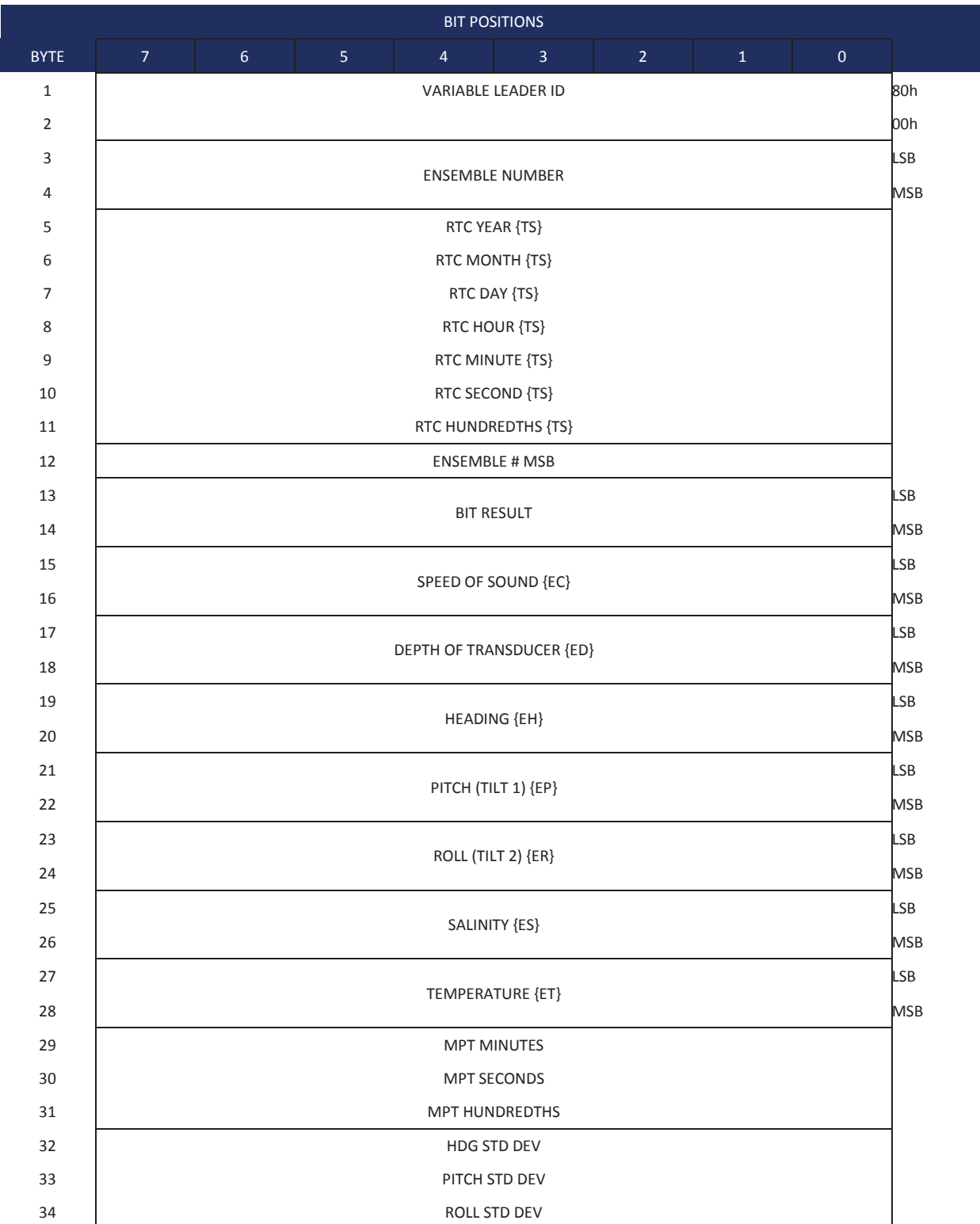

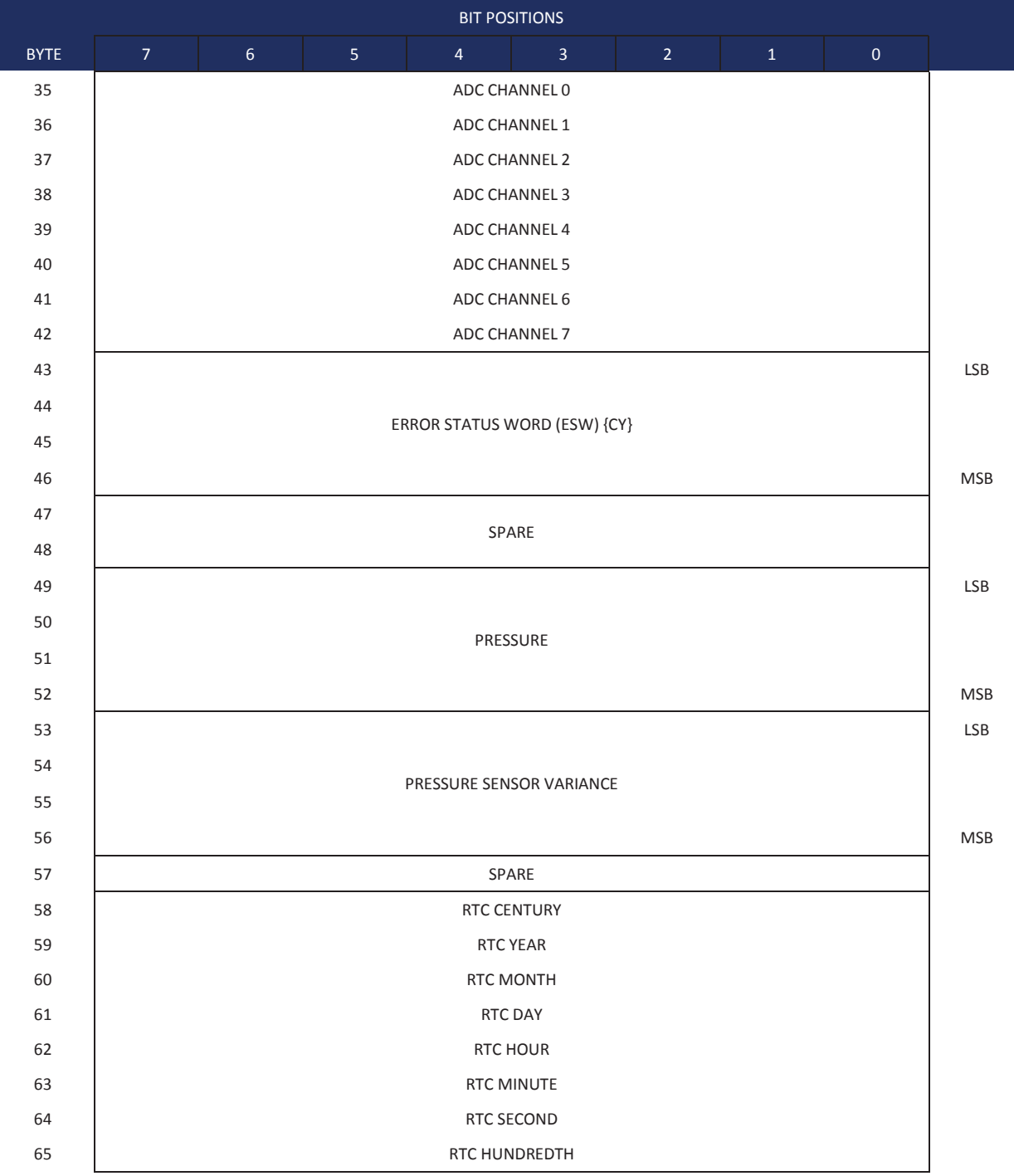

See Table 33 for a description of the fields.

**Figure 10. Variable Leader Data Format** 

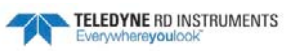

Variable Leader data refers to the dynamic WorkHorse ADCP data (from clocks/sensors) that change with each ping. The WorkHorse ADCP always sends Variable Leader data as output data (LSBs first).

| <b>Hex Digit</b> | <b>Binary Byte</b> | Field                         | Description                                                                                                    |
|------------------|--------------------|-------------------------------|----------------------------------------------------------------------------------------------------|
| $1 - 4$          | 1,2                | VID / Variable Leader ID      | Stores the Variable Leader identification word (80 00h).                                                                                                    |
| $5 - 8$          | 3,4                | Ens / Ensemble Number         | This field contains the sequential number of the ensemble to which the data in the<br>output buffer apply.                                                                                                    |
|                  |                    |                               | Scaling: $LSD = 1$ ensemble; Range = 1 to 65,535 ensembles                                                                                                    |
|                  |                    |                               | NOTE: The first ensemble collected is #1. At "rollover," we have the following<br>sequence:<br>1 = ENSEMBLE NUMBER 1                                                                                                    |
|                  |                    |                               | ↓                                                                                                    |
|                  |                    |                               | 65535 = ENSEMBLE NUMBER 65,535<br><b>ENSEMBLE</b><br>$0 =$ ENSEMBLE NUMBER 65,536<br>#MSB FIELD<br>$1$ = ENSEMBLE NUMBER 65,537<br>(BYTE 12) INCR.                                                                                                    |
| 9,10             | 5                  | RTC Year                      | These fields contain the time from the WorkHorse ADCP's real-time clock (RTC) that                                                                                                    |
| 11,12            | 6                  | RTC Month                     | the current data ensemble began. The TS command (Set Real-Time Clock) initially                                                                                                    |
| 13,14            | 7                  | RTC Day                       | sets the clock. The WorkHorse ADCP does account for leap years.                                                                                                    |
| 15,16            | 8                  | <b>RTC Hour</b>               |                                                                                                    |
| 17,18            | 9                  | <b>RTC Minute</b>             |                                                                                                    |
| 19,22            | 10                 | <b>RTC Second</b>             |                                                                                                    |
| 21,22            | 11                 | <b>RTC Hundredths</b>         |                                                                                                    |
| $23 - 24$        | 12                 | Ensemble # MSB                | This field increments each time the Ensemble Number field (bytes 3,4) "rolls over."<br>This allows ensembles up to 16,777,215. See Ensemble Number field above.                                                                                                    |
| $25 - 28$        | 13,14              | BIT / BIT Result              | This field contains the results of the WorkHorse ADCP's Built-in Test function. A<br>zero code indicates a successful BIT result.                                                                                                    |
|                  |                    |                               | BYTE 13<br>BYTE 14 (BYTE 14 RESERVED FOR FUTURE USE)<br>1xxxxxx xxxxxxxx = RESERVED<br>x1xxxxxx xxxxxxxx = RESERVED<br>xx1xxxxx xxxxxxxx = RESERVED<br>XXX1XXXX XXXXXXXX = DEMOD 1 ERROR<br>XXXX1XXX XXXXXXXX = DEMOD 0 ERROR<br>XXXXX1XX XXXXXXXX = RESERVED<br>XXXXXX1X XXXXXXXX = TIMING CARD ERROR<br>XXXXXXX1 XXXXXXXX = RESERVED         |
| 29-32            | 15,16              | EC / Speed of Sound           | Contains either manual or calculated speed of sound information (EC command).                                                                                                    |
|                  |                    |                               | Scaling: LSD = 1 meter per second; Range = $1400$ to $1600$ m/s                                                                                                    |
| 33-36            | 17,18              | ED / Depth of Transduc-<br>er | Contains the depth of the transducer below the water surface (ED command). This<br>value may be a manual setting or a reading from a depth sensor.                                                                                                    |
|                  |                    |                               | Scaling: LSD = 1 decimeter; Range = 1 to 65535 decimeters                                                                                                    |
| 37-40            | 19,20              | EH / Heading                  | Contains the WorkHorse ADCP heading angle (EH command). This value may be a<br>manual setting or a reading from a heading sensor.                                                                                                    |
|                  |                    |                               | Scaling: $LSD = 0.01$ degree; Range = 000.00 to 359.99 degrees                                                                                                    |
| 41-44            | 21,22              | EP / Pitch (Tilt 1)           | Contains the WorkHorse ADCP pitch angle (EP command). This value may be a<br>manual setting or a reading from a tilt sensor. Positive values mean that Beam #3 is<br>spatially higher than Beam #4.                                                                                                    |
|                  |                    |                               | Scaling: LSD = $0.01$ degree; Range = $-20.00$ to $+20.00$ degrees                                                                                                    |
| 45-48            | 23,24              | ER / Roll (Tilt 2)            | Contains the WorkHorse ADCP roll angle (ER command). This value may be a man-<br>ual setting or a reading from a tilt sensor. For up-facing WorkHorse ADCPs, positive<br>values mean that Beam #2 is spatially higher than Beam #1. For down-facing<br>WorkHorse ADCPs, positive values mean that Beam #1 is spatially higher than Beam<br>#2. |
|                  |                    |                               | Scaling: LSD = $0.01$ degree; Range = -20.00 to +20.00 degrees                                                                                                    |

**Table 33: Variable Leader Data Format**

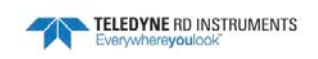

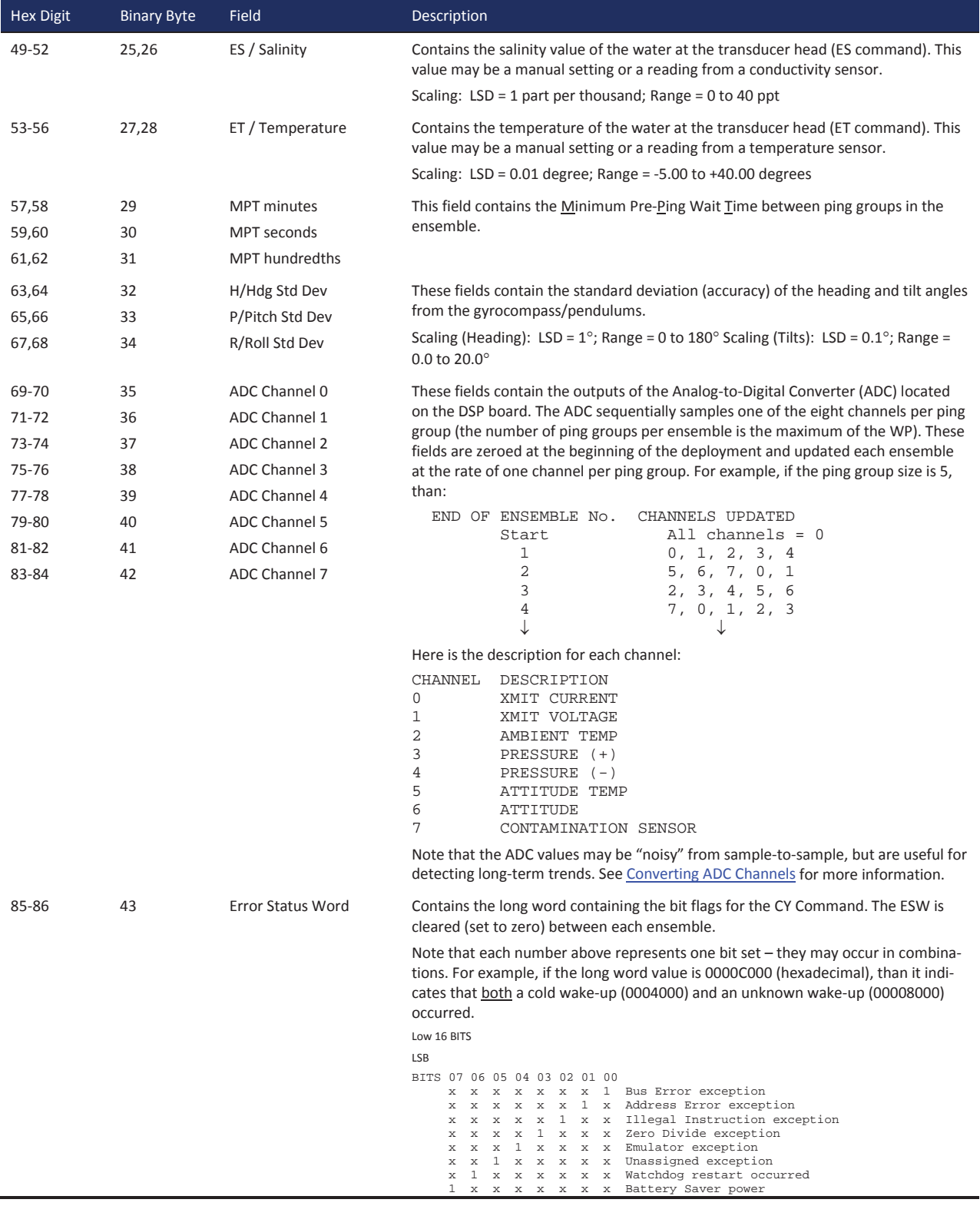

#### **Table 33: Variable Leader Data Format**

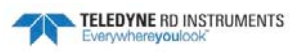

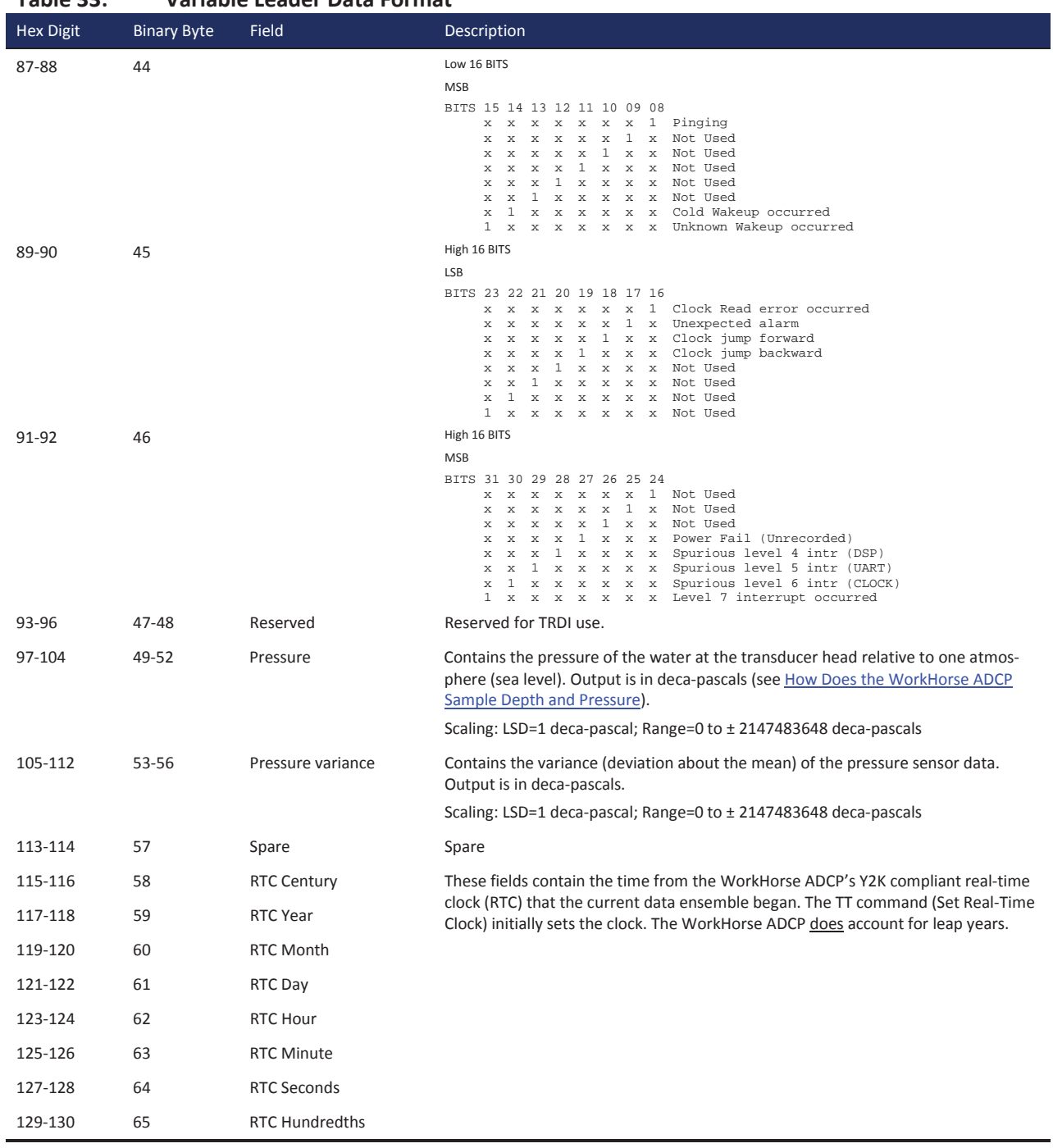

#### **Table 33: Variable Leader Data Format**

### **Converting ADC Channels**

The ADC channels in the Workhorse ADCP are defined as follows:

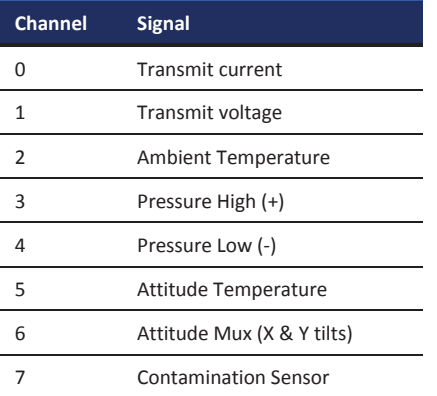

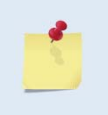

Note that while each Workhorse ADC channel is 16-bits, and the full 16-bit values are used for most internal calculations (except for IXmt and VXmt), the raw counts that get output in the PD0 data are truncated to just the upper 8-bits. It is not possible to get the exact value from the ADC outputs.

#### *XMT Voltage and Current Channels:*

The Workhorse uses a frequency-indexed table to set the scale factors for the Transmit voltage and Transmit current ADC channels:

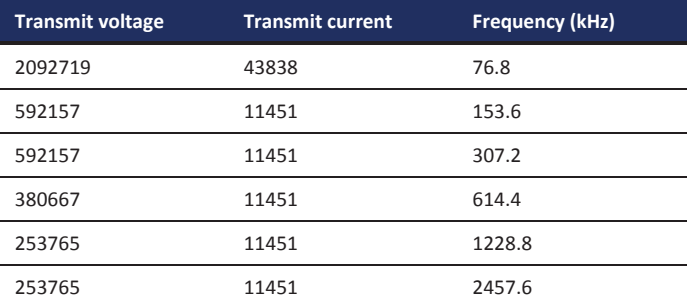

The transmit voltage and current values are calculated for the built-in-test by multiplying the ADC upper 8-bit value by the scale factor (they are very rough values). However, the transmit voltage and current measurements are not necessarily accurate, since the sampling is not synchronized to the phasing of the inputs. The voltage and current tables are scaled by 1000000.

Examples (for a 600 kHz WorkHorse ADCP):

Transmit Voltage:

 $(90 \text{ counts} * 380667) / 1000000 \rightarrow 34.26 \text{ Volts}$ 

Transmit Current:

 $(103 \text{ counts} * 11451) / 1000000 \rightarrow 1.795 \text{ Amps}$ 

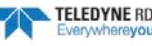

#### *Temperature Channels:*

The temperature values are produced by plugging the 16-bit raw ADC count value into a second-order polynomial whose coefficients are hard-coded, plus an additional offset that is observed as part of the PS0 command output:

Temperature = offset +  $((a3*x + a2)*x + a1)*x + a0$ 

where:

a0 = 9.82697464E1  $a1 = -5.86074151382E-3$  $a2 = 1.60433886495E-7$ a3 = -2.32924716883E-12

*Pressure Channel:*

Pressure sensor internal factory reference points only; no user support.

#### *Attitude Mux Channel:*

This channel is multiplexed between the X and Y tilt signals, and the ADC values for this channel in the output data are therefore not meaningful.

#### *Contamination Sensor:*

This data is not used. The readings are generally not consistent.

### **How Does the WorkHorse ADCP Sample Depth and Pressure?**

The WorkHorse ADCP has two options for depth. The first is to use the fixed value the user inputs into the WorkHorse through the ED command. The second is to calculate the depth based on the pressure sensor that is in the WorkHorse transducer. The WorkHorse will store both the depth (fixed or calculated) AND the pressure sensor raw kpa output.

The *WinADCP* program detects in the WorkHorse data set whether an external pressure sensor or a fixed value have been used for the depth calculation. If a fixed value is used then it will display/export the depth as found in the WorkHorse data. If a pressure sensor has been used then it will calculate the depth itself and display/export that value.

- 1. For each ping, the ADC samples the pressure sensor five times and averages the data. This is an attempt to reduce the Standard Deviation.
- 2. Using the Pressure coefficients, the pressure data from the ADC is converted to kPa.
- 3. That data is converted to dm and corrected for salinity with the following equation:

**Depth (dm) = Pressure(kPa)**  $*$  **(1.02-0.00069** $*$ **ES)**, where ES is the Salinity setting.

This is the depth value recorded in the PD0 variable leader when the WH is fitted with a pressure sensor and that the EZ command is set to EZx1xxxxx.

4. The pressure data is converted from kPa to deca-Pascals by multiplying it by 100. This value in deca-Pascals is recorded in the PD0 variable leader data.

### **Converting kpa to Depth**

The formula for converting kpa to depth (using *WinADCP*) is as follows:

**(kpa(1.02-0.00069\*Salinity)\*(1000/Fresh Water Density))/10**

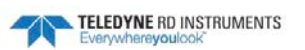

### Velocity Data Format

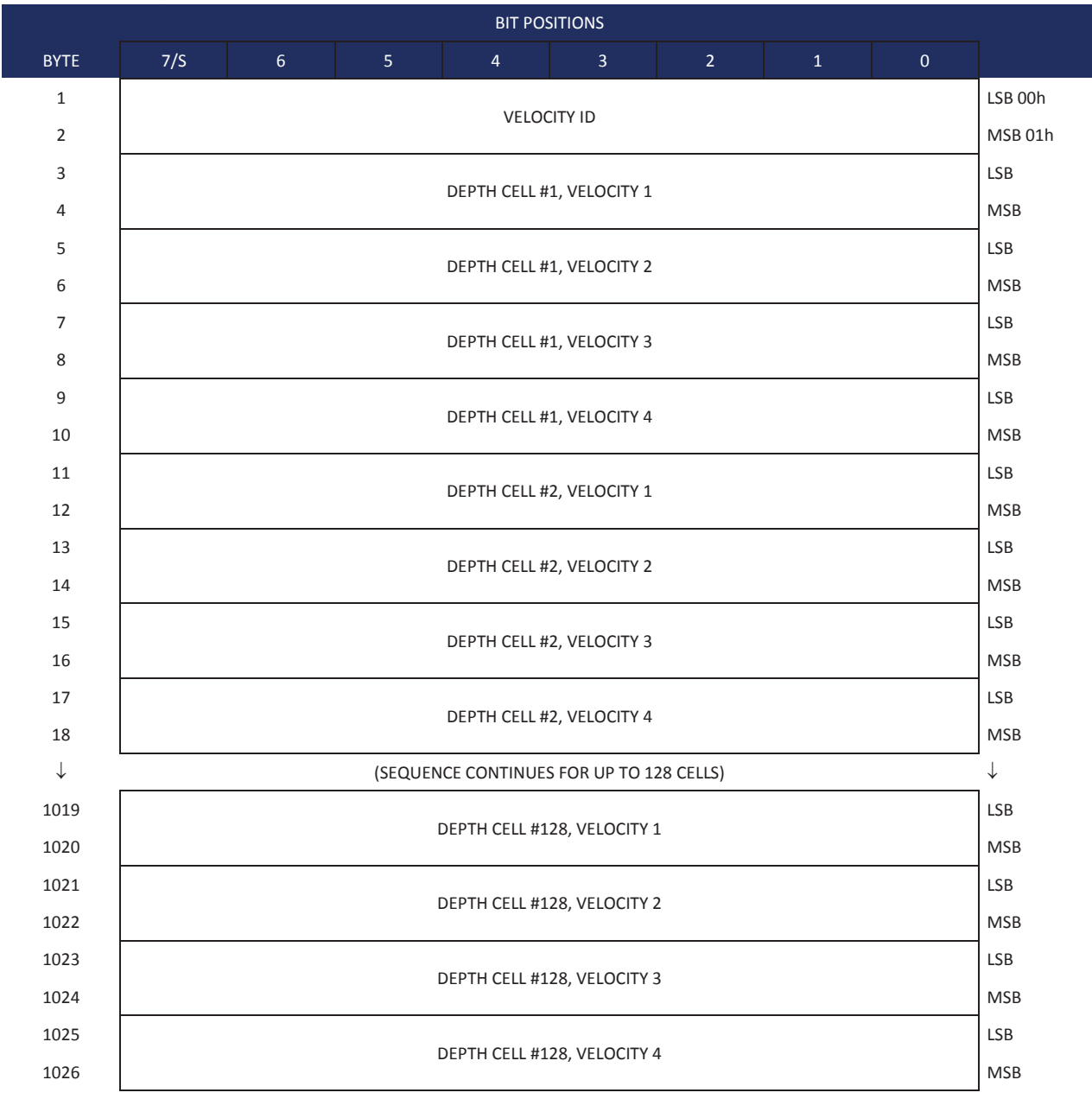

See Table 34 for description of fields

**Figure 11. Velocity Data Format** 

The number of depth cells is set by the WN command.

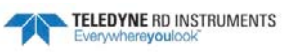

The WorkHorse ADCP packs velocity data for each depth cell of each beam into a two-byte, two'scomplement integer [-32768, 32767] with the LSB sent first. The WorkHorse ADCP scales velocity data in millimeters per second (mm/s). A value of –32768 (8000h) indicates bad velocity values.

All velocities are relative based on a stationary instrument. To obtain absolute velocities, algebraically remove the velocity of the instrument. For example,

RELATIVE WATER CURRENT VELOCITY: EAST 650 mm/s<br>INSTRUMENT VELOCITY :  $(-)$  EAST 600 mm/s  $\frac{(-)}{ESST}$  600 mm/s<br> $\frac{1}{ESST}$  50 mm/s ABSOLUTE WATER VELOCITY

The setting of the EX command (Coordinate Transformation) determines how the WorkHorse ADCP references the velocity data as shown below.

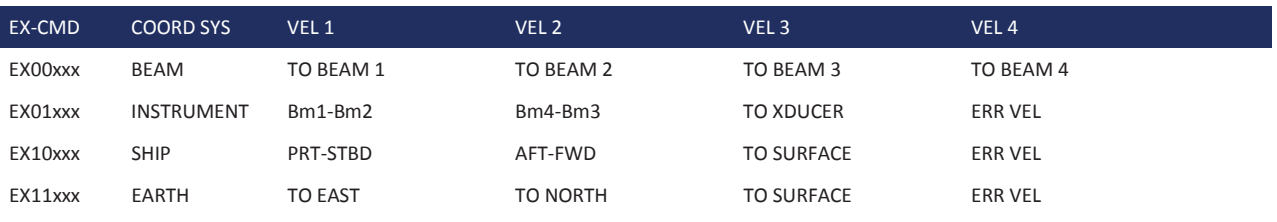

Positive values indicate water movement toward the ADCP.

#### For Horizontal ADCP systems, use the following table.

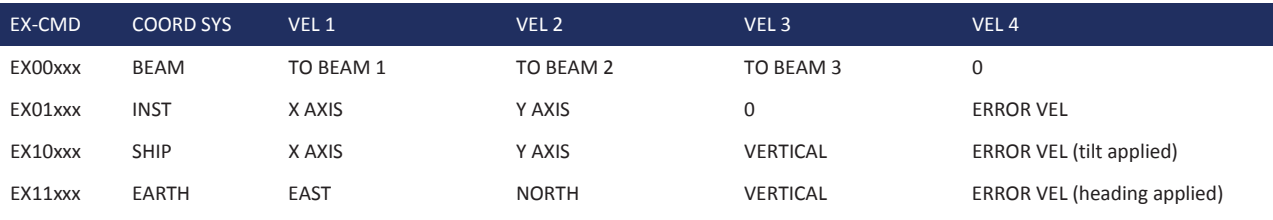

Positive values indicate water movement toward the ADCP.

#### **Table 34: Velocity Data Format**

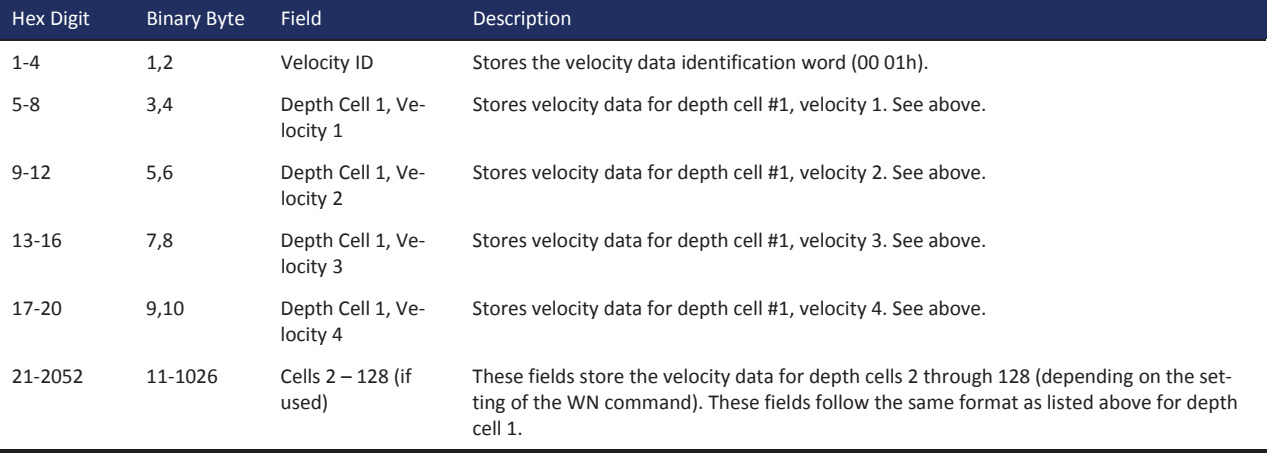

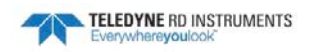

# Correlation Magnitude, Echo Intensity, Percent-Good, and Status Data Format

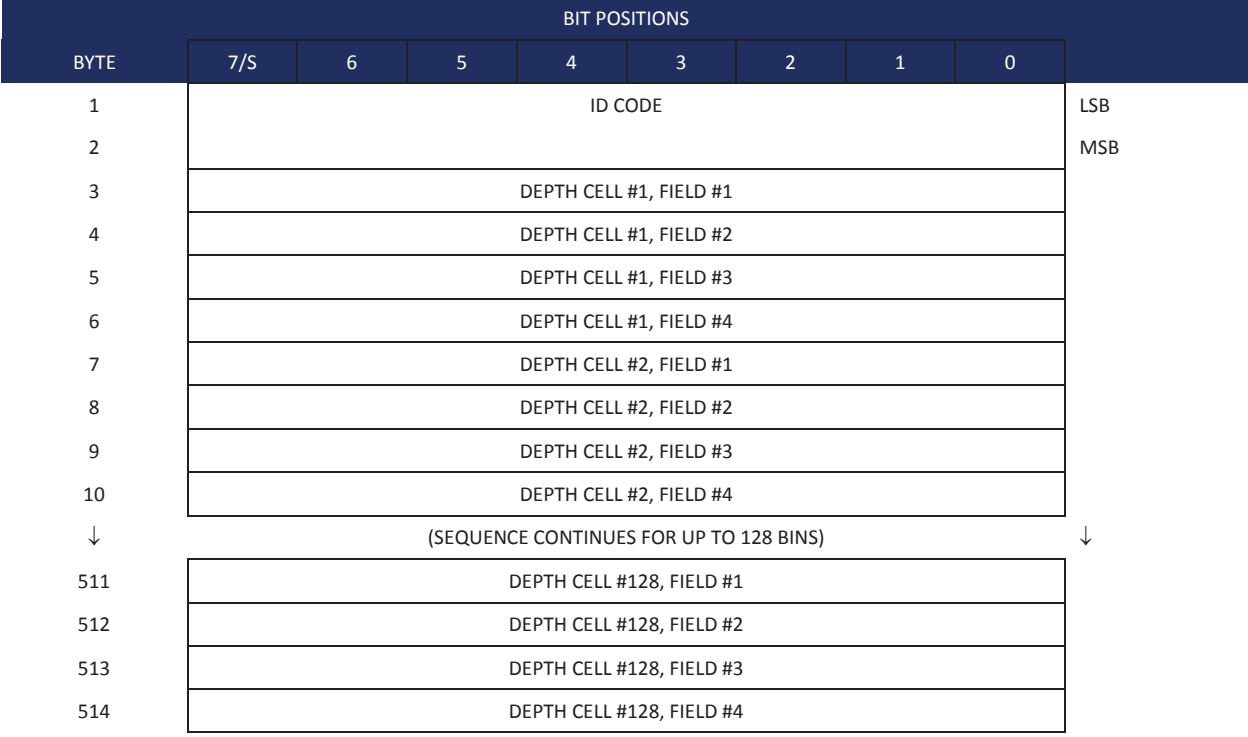

See Table 35 through Table 37 for a description of the fields.

#### **Figure 12. Correlation Magnitude, Echo Intensity, Percent-Good, and Status Data Format**

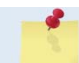

The number of depth cells is set by the WN command.

Correlation magnitude data give the magnitude of the normalized echo autocorrelation at the lag used for estimating the Doppler phase change. The WorkHorse ADCP represents this magnitude by a linear scale between 0 and 255, where 255 is perfect correlation (i.e., a solid target). A value of zero indicates bad correlation values.

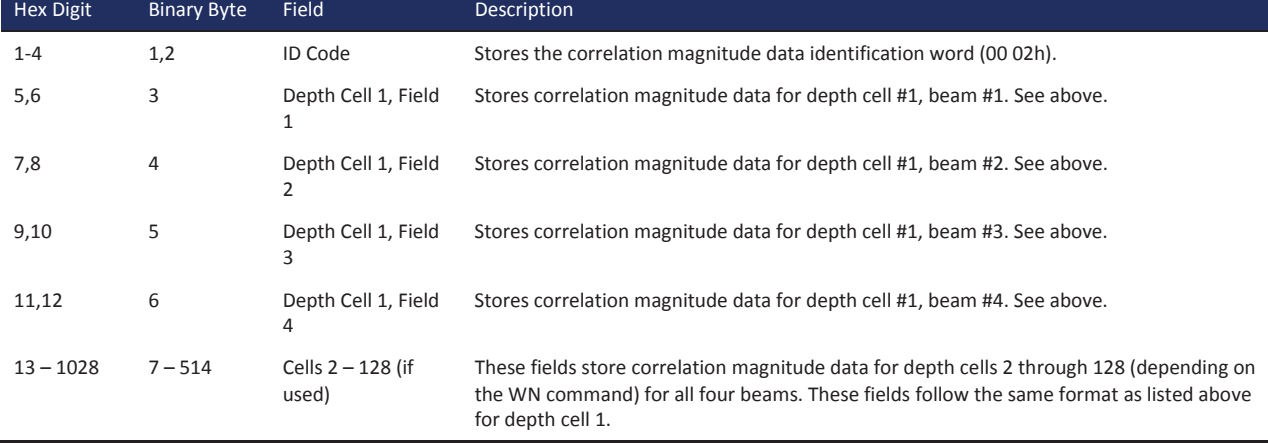

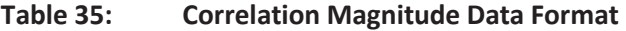

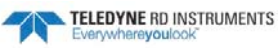

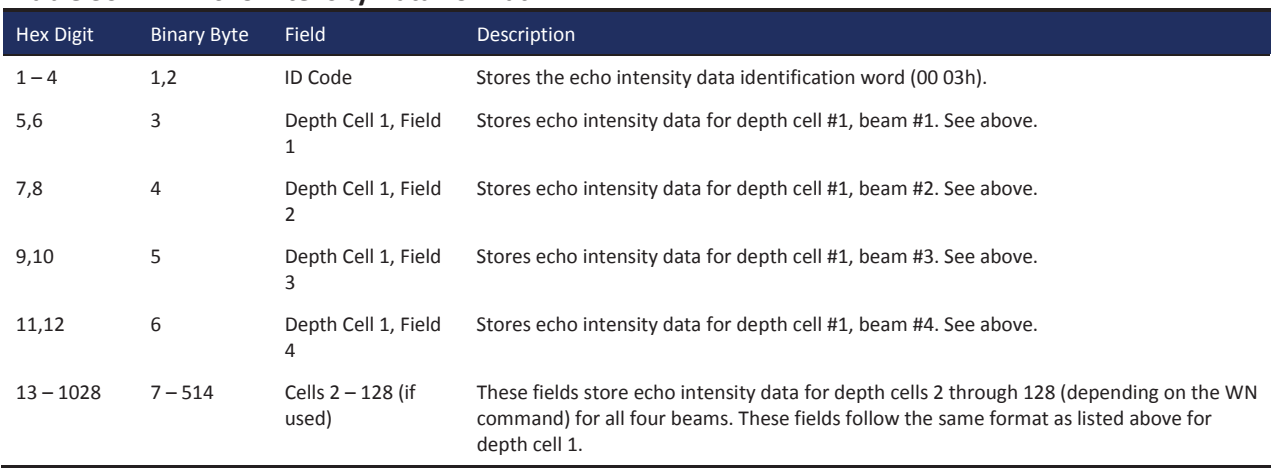

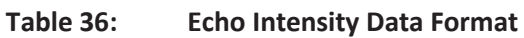

The percent-good data field is a data-quality indicator that reports the percentage (0 to 100) of good data collected for each depth cell of the velocity profile. The setting of the EX command (Coordinate Transformation) determines how the WorkHorse ADCP references percent-good data as shown below.

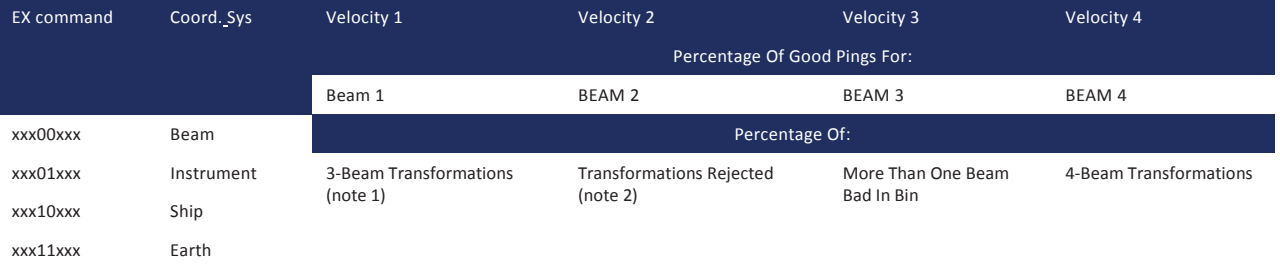

Note 1. Because profile data did not exceed correlation threshold (WC command).

Note 2. Because the error velocity threshold was exceeded (WE command).

At the start of the velocity profile, the backscatter echo strength is typically high on all four beams. Under this condition, the ADCP uses all four beams to calculate the orthogonal and error velocities. As the echo returns from far away depth cells, echo intensity decreases. At some point, the echo will be weak enough on any given beam to cause the ADCP to reject some of its depth cell data. This causes the ADCP to calculate velocities with three beams instead of four beams. When the ADCP does 3-beam solutions, it stops calculating the error velocity because it needs four beams to do this. At some further depth cell, the ADCP rejects all cell data because of the weak echo. As an example, let us assume depth cell 60 has returned the following percent-good data.

FIELD #1 = 50, FIELD #2 = 5, FIELD #3 = 0, FIELD #4 = 45

If the EX command was set to collect velocities in BEAM coordinates, the example values show the percentage of pings having good solutions in cell 60 for each beam based on the Low Correlation Threshold (WC command). Here, beam 1=50%, beam 2=5%, beam 3=0%, and beam 4=45%. These are neither typical nor desired percentages. Typically, you would want all four beams to be about equal and greater than 25%.

On the other hand, if velocities were collected in Instrument, Ship, or Earth coordinates, the example values show:

Field 1 – Percentage of good 3-beam solutions – Shows percentage of successful velocity calculations (50%) using 3-beam solutions because the correlation threshold (WC command) was not exceeded.

Field  $2$  – Percentage of transformations rejected – Shows percent of error velocity (5%) that was less than the WE command setting. WE has a default of 5000 mm/s. This large WE setting effectively prevents the ADCP from rejecting data based on error velocity.

Field  $3$  – Percentage of more than one beam bad in bin – 0% of the velocity data were rejected because not enough beams had good data.

Field 4 – Percentage of good 4-beam solutions – 45% of the velocity data collected during the ensemble for depth cell 60 were calculated using four beams.

| <b>Hex Digit</b> | <b>Binary Byte</b> | Field                                 | <b>Description</b>                                                                                                    |
|------------------|--------------------|---------------------------------------|----------------------------------------------------------------------------------------------------|
| $1 - 4$          | 1,2                | <b>ID Code</b>                        | Stores the percent-good data identification word (00 04h).                                                                                                    |
| 5,6              | 3                  | Depth cell 1, Field<br>1              | Stores percent-good data for depth cell #1, field 1. See above.                                                                                                  |
| 7,8              | 4                  | Depth cell 1, Field<br>$\overline{2}$ | Stores percent-good data for depth cell #1, field 2. See above.                                                                                                  |
| 9,10             | 5                  | Depth cell 1, Field<br>3              | Stores percent-good data for depth cell #1, field 3. See above.                                                                                                  |
| 11,12            | 6                  | Depth cell 1, Field<br>4              | Stores percent-good data for depth cell #1, field 4. See above.                                                                                                  |
| 13-1028          | $7 - 514$          | Depth cell $2 - 128$<br>(if used)     | These fields store percent-good data for depth cells 2 through 128 (depending on the WN<br>command), following the same format as listed above for depth cell 1. |

**Table 37: Percent-Good Data Format** 

These fields contain information about the status and quality of ADCP data. A value of 0 means the measurement was good. A value of 1 means the measurement was bad.

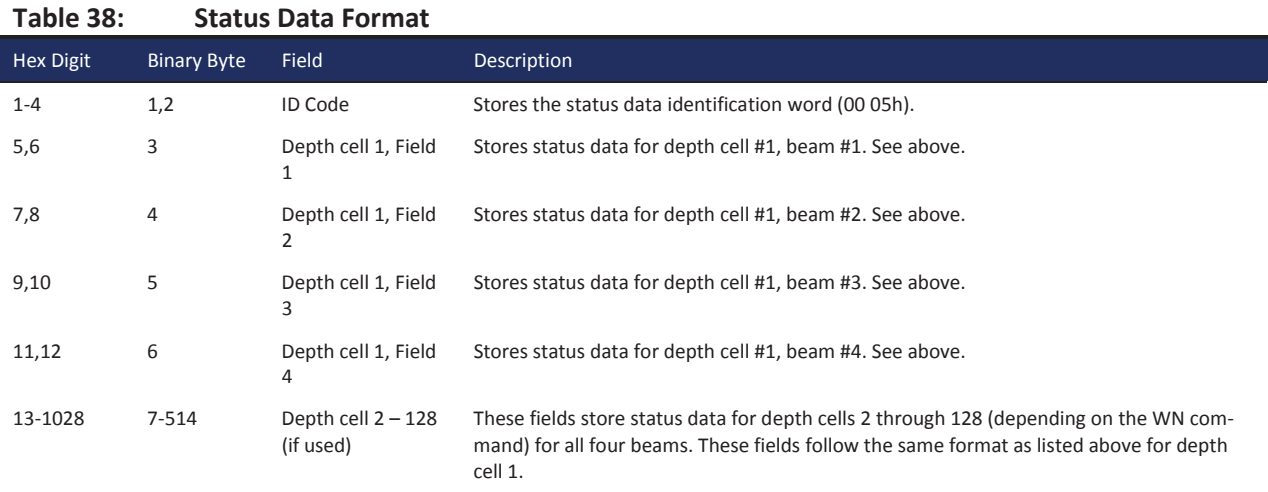

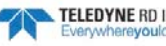

# Bottom-Track Data Format

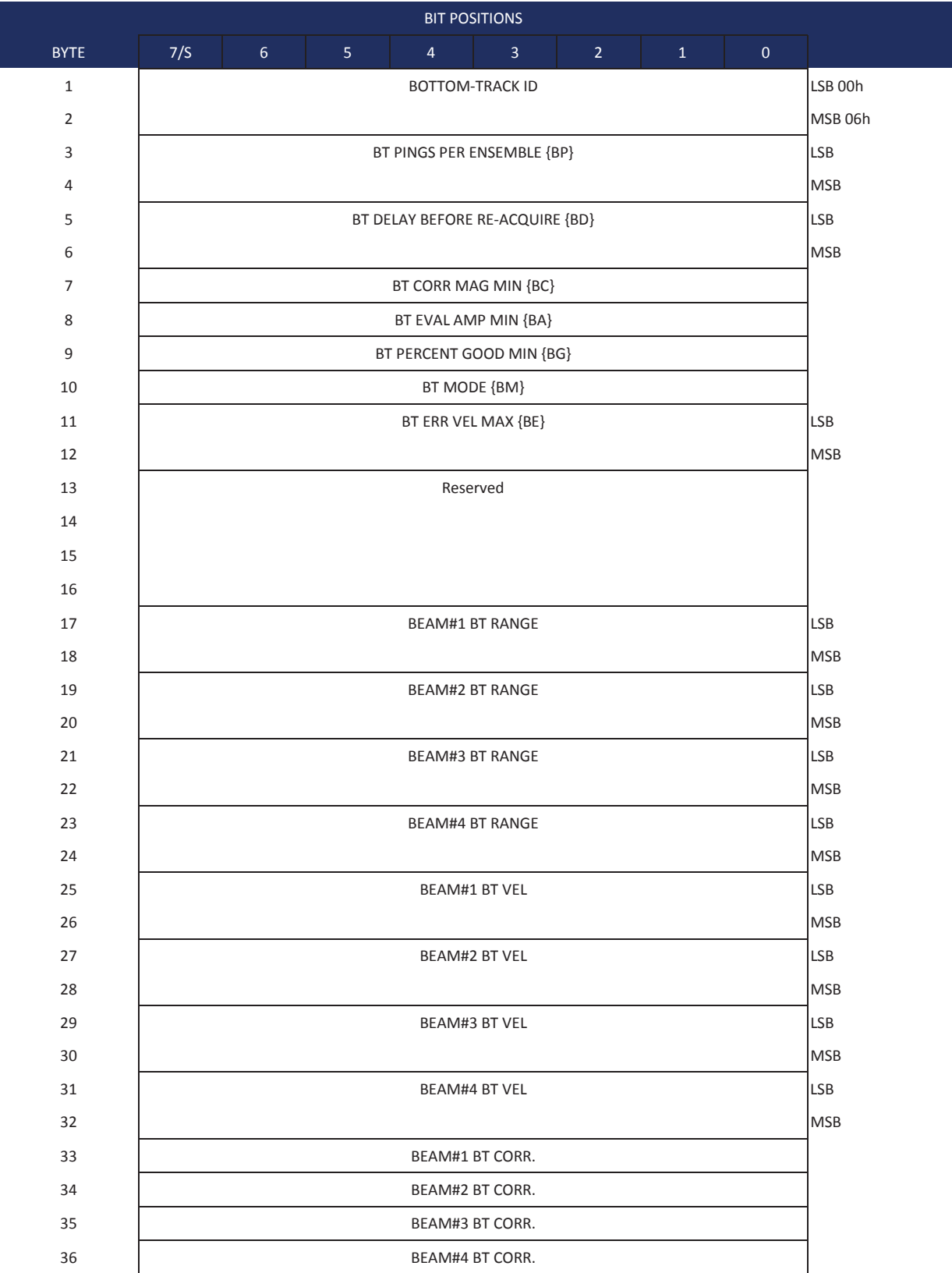

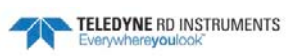

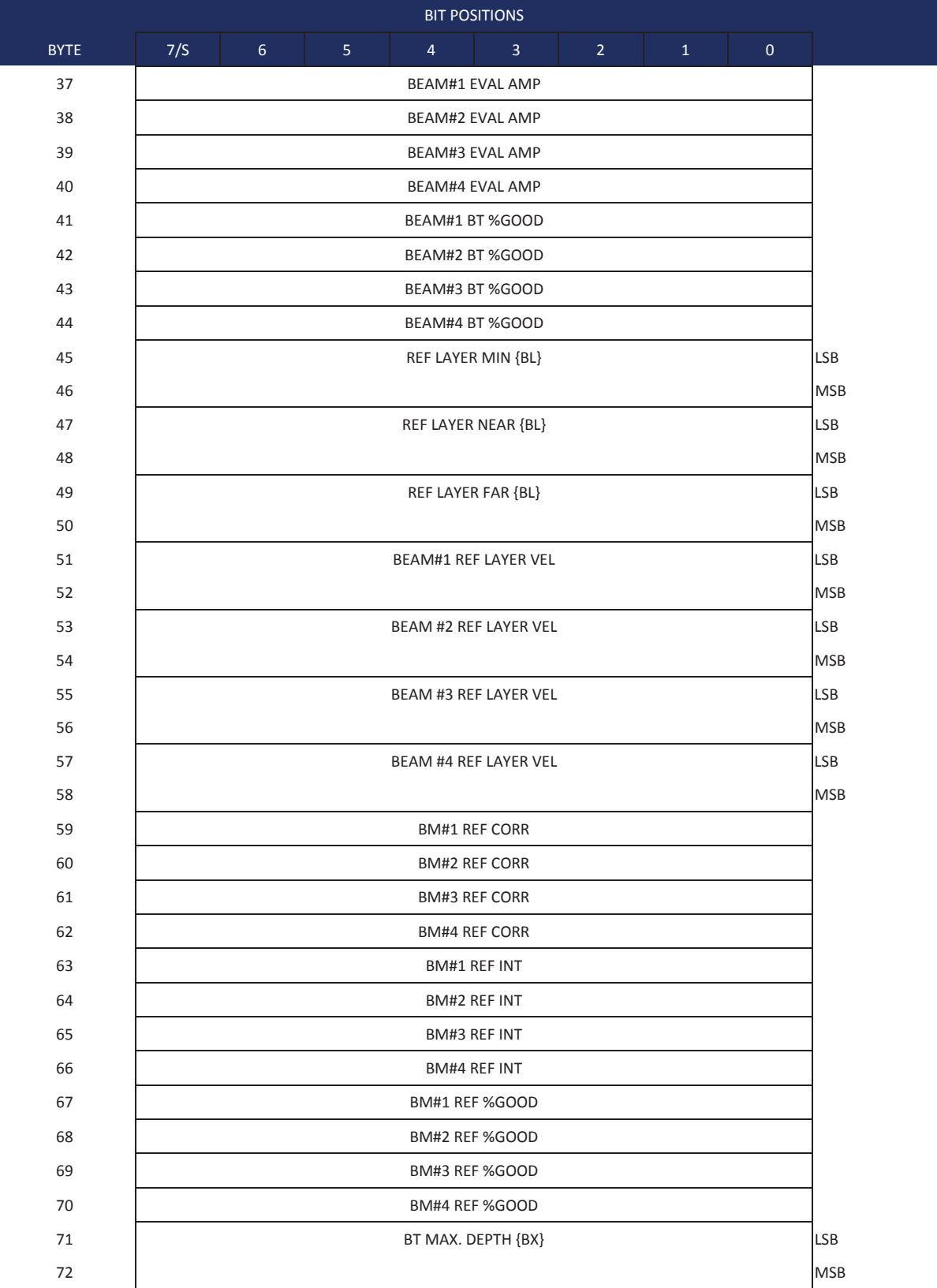

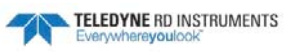

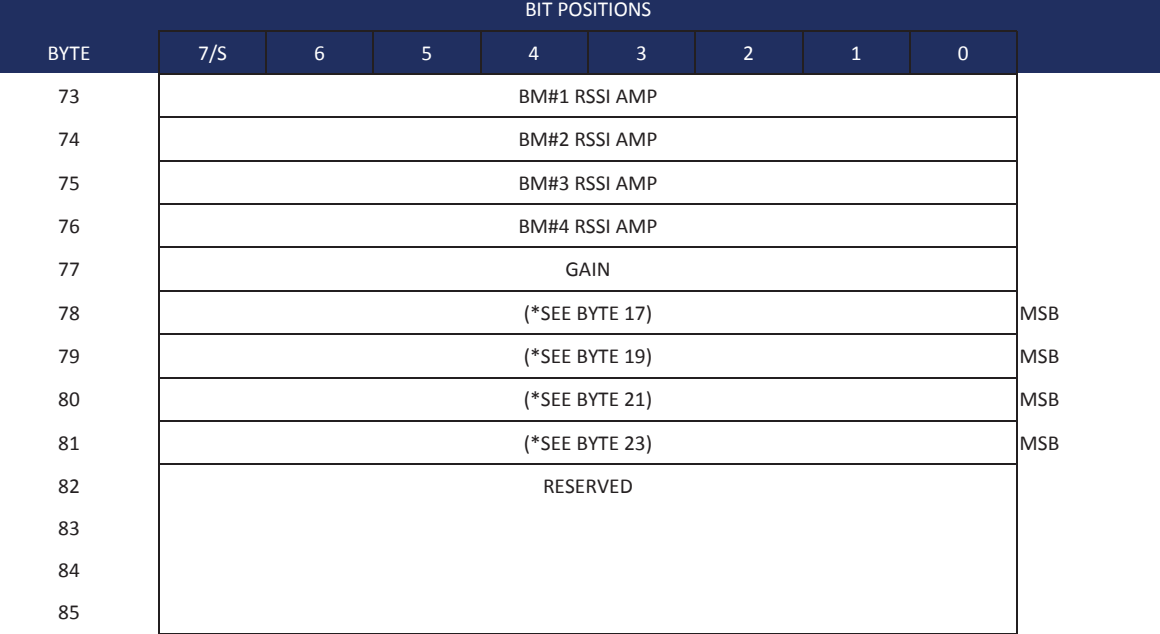

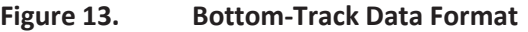

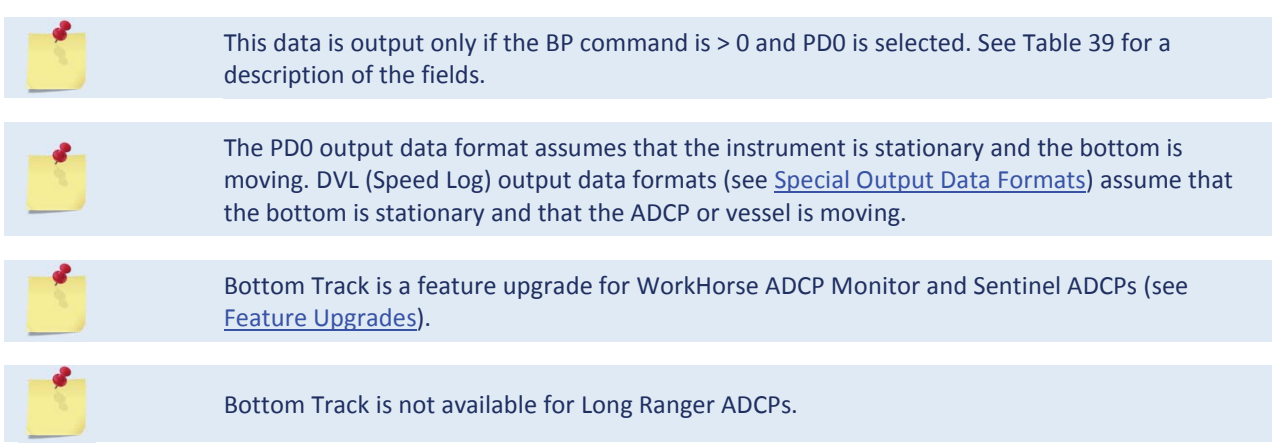

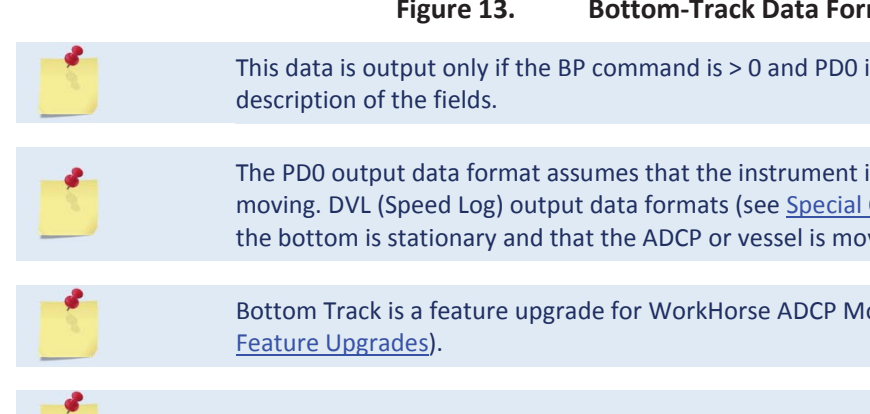

This data is output only if the BP command is greater than zero and PD0 is selected. The LSB is always sent first.

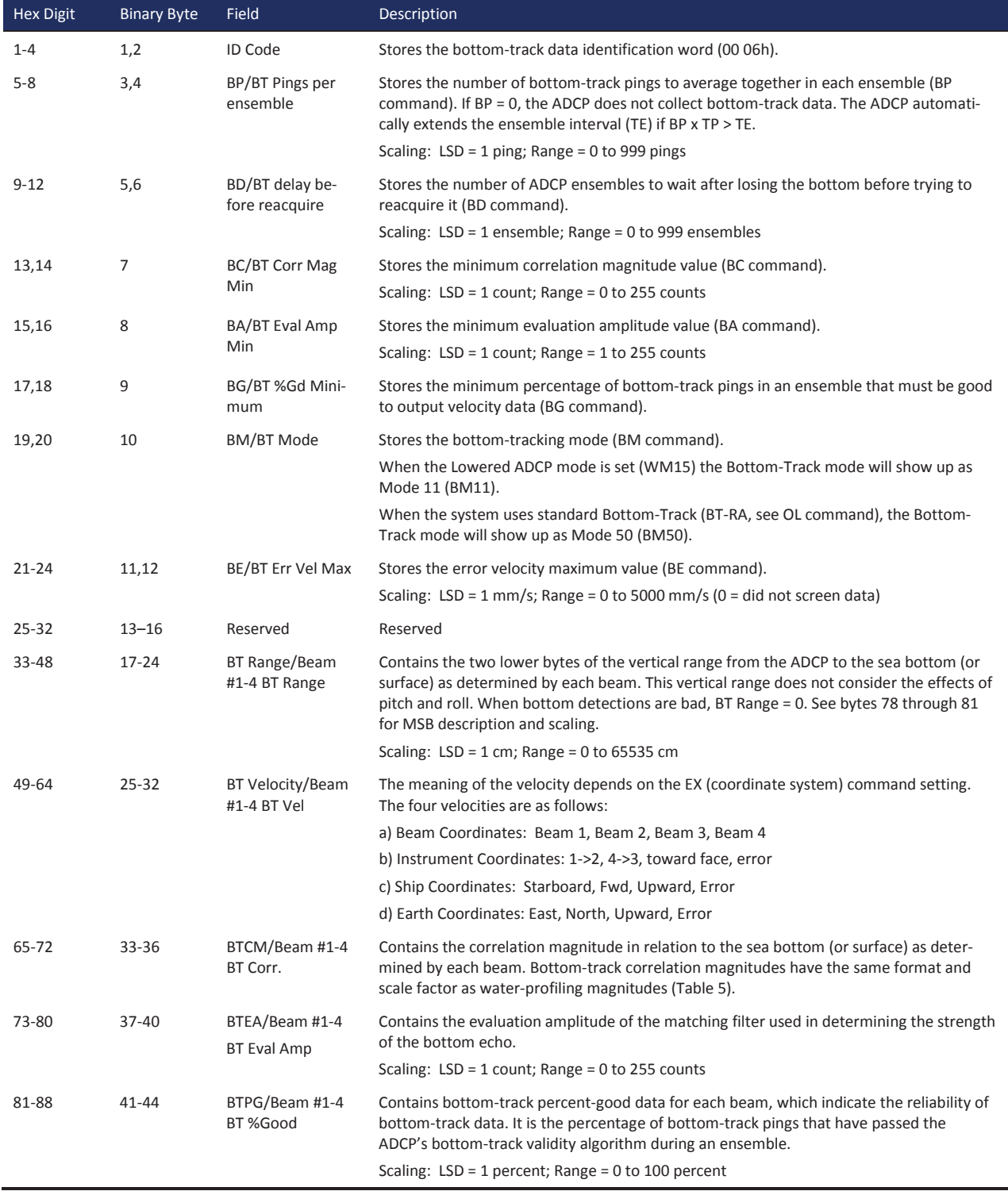

#### **Table 39: Bottom-Track Data Format**

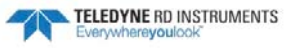

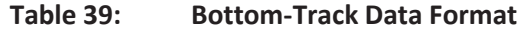

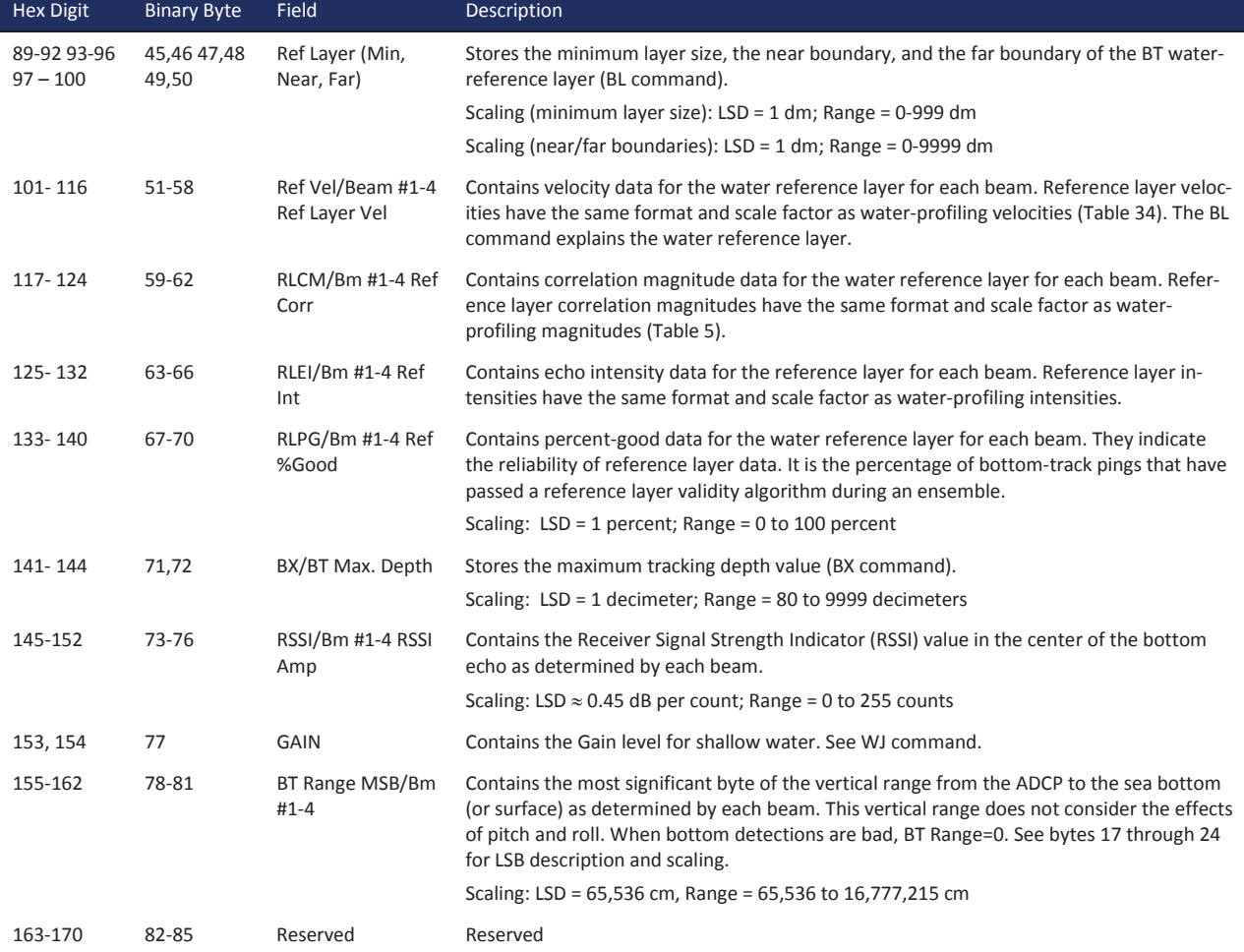

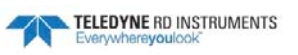

### Reserved BIT Data Format

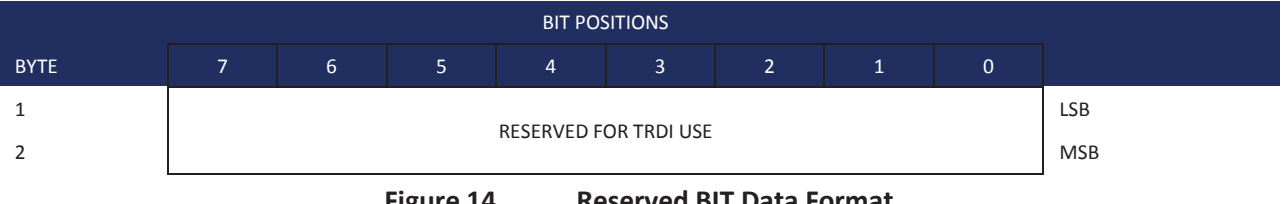

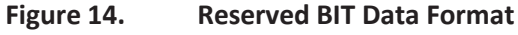

The data is always output. See Table 40 for a description of the fields.

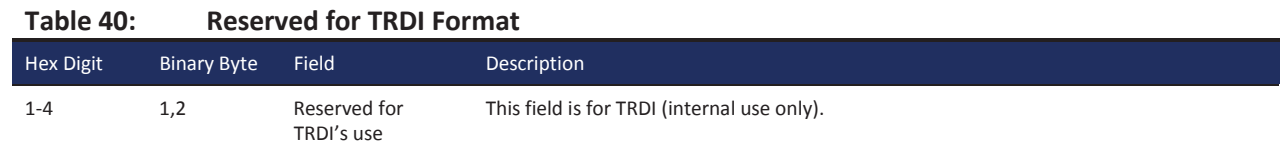

### Checksum Data Format

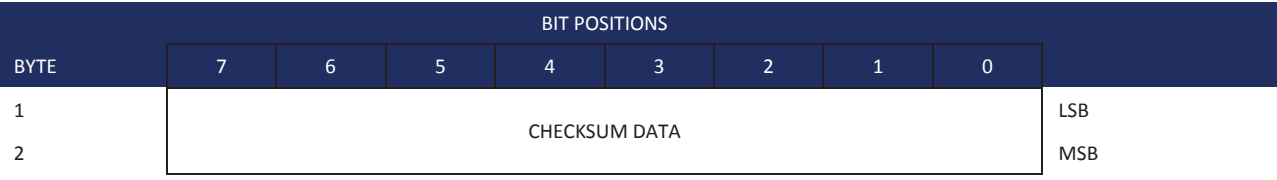

**Figure 15. Checksum Data Format** 

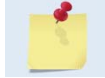

The data is always output. See Table 41 for a description of the fields.

#### **Table 41: Checksum Data Format**

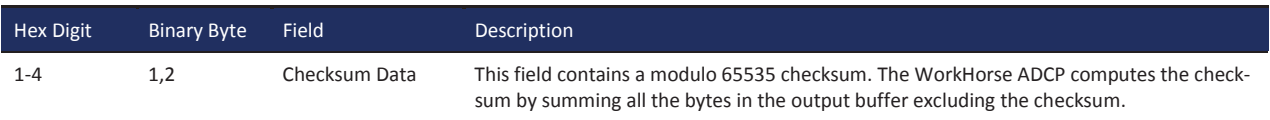

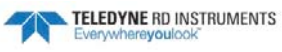